Sequel Course Part 2

- 1. Interface Management & statistics
- 2. Dynamic L3 Route Calculation No More Manual installation of L3 routes
- 3. Making TCP/IP stack dynamic Dynamic ARP table Entries
- 4. Develop Logging Infra Packet Captures
- 5. Sample L2 Layer Application & Working with Timers
- 6. Programmable TCP/IP Stack

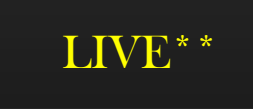

Developing

TCP/IP Stack

Part B

Pre-Requisite : Must have completed Part A

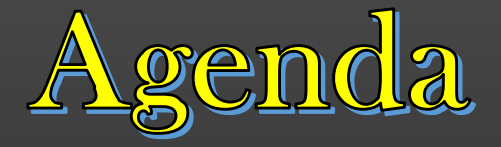

### Developing TCP/IP Stack Part B

- 1. Interface Management & statistics
- 2. Dynamic L3 Route Calculation No More Manual installation of L3 routes
- 3. Making TCP/IP stack dynamic Dynamic ARP table Entries
- 4. Develop Logging Infra Packet Captures
- 5. Sample L2 Layer Application & Working with Timers
- 6. Programmable TCP/IP Stack

Pre-Requisite : Must have completed Part A

• Fast Paced Course • Do CLI dev self

TCP/IP Stack Part B End Product > Automatic Routing Table

### Enhanced TCP/IP Stack Library

- construction
- ➢ Timer management
- ➢ More User Control over Networking Device
- ➢ Logging Infrastructure
- ➢ Appln Development
- ➢ Programmable TCP/IP Stack
- ➢ Event Notification

# Interface

Management

#### TCP/IP Stack Project -> Interface Management

- $\triangleright$  One of the most important aspect of Real-World Networking is Interface Management
- ➢ Networking is a game of Managing interfaces !
- $\triangleright$  Interface Management :
	- ➢ Gathering Tx & Rx Statistics per Device's interfaces
	- ➢ Interface Disable/Enable Or up/down
	- ➢ Creating/Updating Configuration per interfaces
	- ➢ Notifying interface status to interested parties (applications etc ..)
	- ➢ Network Applications need to react to Interface Config change
- $\triangleright$  In this Section, We shall begin adding a functionality to gather interface statistics
	- ➢ Rx Statistics Number of packets recvd
	- $\triangleright$  Tx Statistics Number of packets sent
- $\triangleright$  We shall enhance this feature in subsequent sections of the course, including
	- ➢ Dump packets sent/recvd on interface
	- $\triangleright$  Making the appln react to interface disable/enable OR Config Change

➢ This Course will push our TCP/IP Stack library developed in Part - A from being static towards dynamic .. .! ➢ Real World Demo . .

- $\triangleright$  A Typical Routing Device allows the provision to admin to Enable or disable the interface of a Network Device
- ➢ Properties of Disabled Interface :
	- ➢ Do not send out any data/traffic (discards the outbound traffic just before it is placed on wire)
	- ➢ Discards all data / traffic as soon as recvd (at physical layer itself)

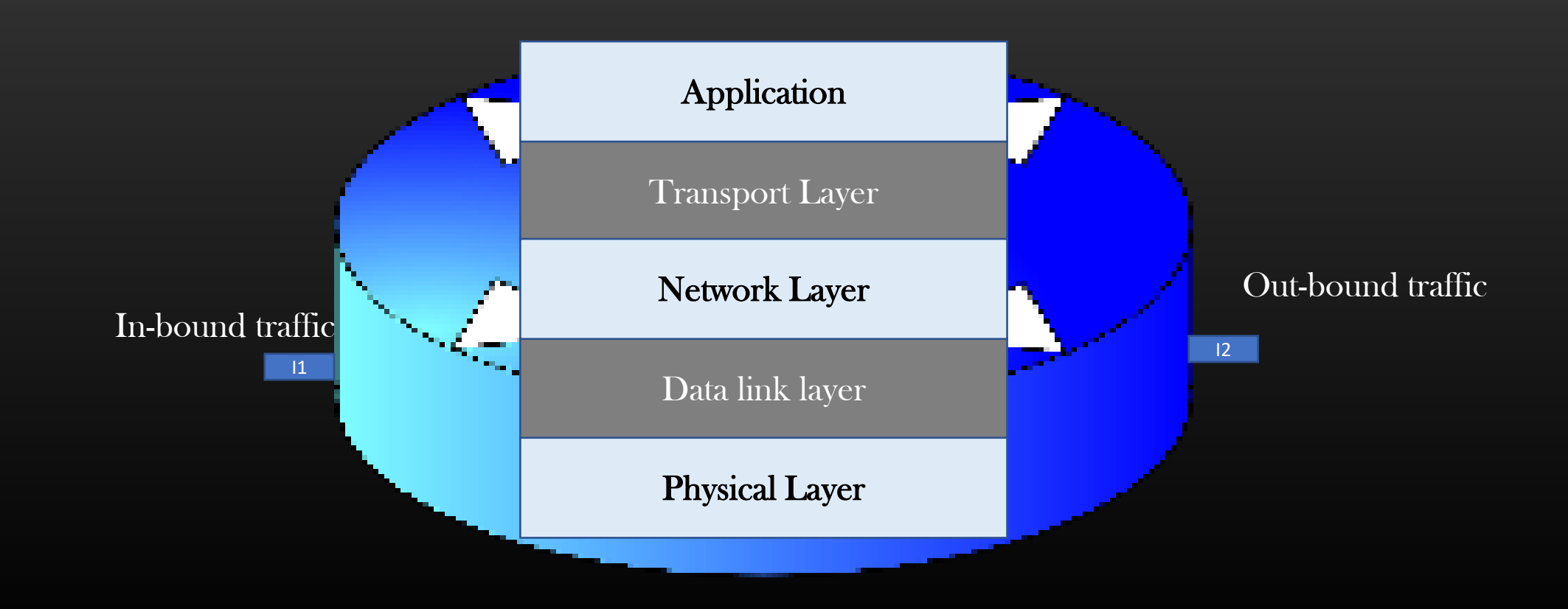

#### TCP/IP Stack Project -> Interface Management -> Interface Enable/Disable-> Code Changes

#### ➢ Config CLI :

nwcli.c config node <node-name> interface <if-name> <if-up-down>

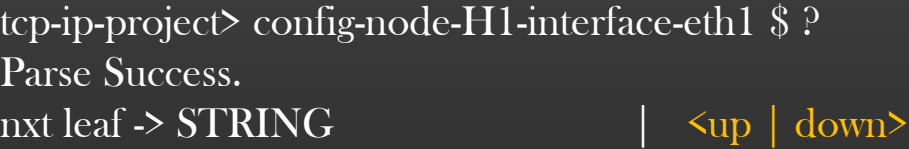

Add the handler case in  $\int$ int config handler(...)

Show interface status : (enhance dump\_intf\_props(…) )

> tcp-ip-project> \$ show topology node H1 Parse Success. Topology Name = Dual Switch Topo

Node Name =  $H1$ , udp\_port\_no =  $40000$ node flags : 0 lo addr : 122.1.1.1/32 Interface Name = eth1 Nbr Node L2SW1, Local Node : H1, cost = 1 If Status : UP IP Addr = 10.1.1.1/24 MAC : 82:08:c3:5b:00:0 Data Structure Changes :

typedef struct intf\_nw\_props\_ {

/\*L1 Properties\*/ bool\_t is\_up;

. . .

. . .

#### Macro:

#### net.h

Introduce a macro which checks interface Up/Down Status

 $\#$ define IF\_IS\_UP(intf\_ptr) /\*provide implementation\*/

#### TCP/IP Stack Project -> Interface Management -> Interface Enable/Disable

#### ➢ Functional Changes

 $\triangleright$  Depending on the up/down status of the interface :

Reject In-bound traffic in function : \_pkt\_receive(. . .)

Reject out-bound traffic in function : send\_pkt\_out(. . .)

➢ Testing

Use Ping to check if the changes have taken effect

The enable/disable of an interface applies to all types of interfaces – L2 or L3

#### TCP/IP Stack Project -> Interface Management -> Interface Send/Recv Statistics

- $\triangleright$  A Typical Routing Device allows the provision to admin to Check Send & Recv Statistics per interface of a Network Device
- ➢ Send Statistics :
	- ➢ Number of Network Packets sent out of the interface
- $\triangleright$  Recv Statistics
	- ➢ Number of Packets Recvd on an interface

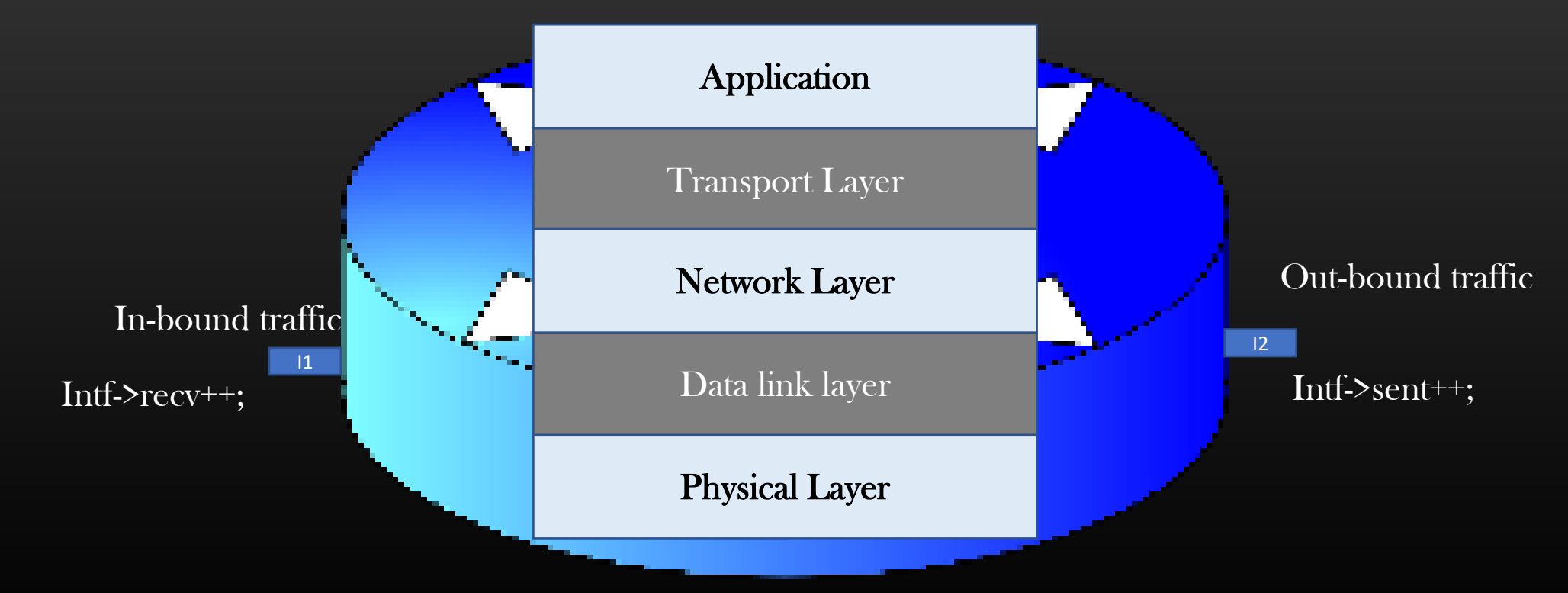

#### $\triangleright$  CLI :

#### nwcli.c

show node <node-name> interface statistics (must show send and recv counters of all interfaces of a device)

```
tcp-ip-project> $ show node H1 interface statistics
Parse Success.
eth1 :: PktTx : 0, PktRx : 0
```
Backend handler fn : show interface handler(...) in nwcli.c

#### ➢ Data Structure changes :

```
typedef struct intf_nw_props_ {
 /*Interface Statistics*/
  uint32_t pkt_recv;
  uint32_t pkt_sent;
\overline{\cdots}. . .
```
} intf\_nw\_props\_t;

➢ Functional Changes :

Increase the pkt\_sent counter as soon as pkt is sent in fn send pkt out(...)

Increase the pkt\_recv counter as soon as pkt is recvd in fn pkt receive(...)

➢ Test

Use Ping Interface in *down* state must not increment its send & recv counters

### Packet Generator

Sign up Here to get Free 30 days trial access to all our courses https://csepracticals.teachable.com/p/trial-goldmine

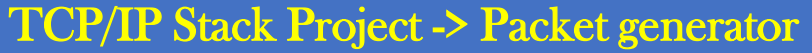

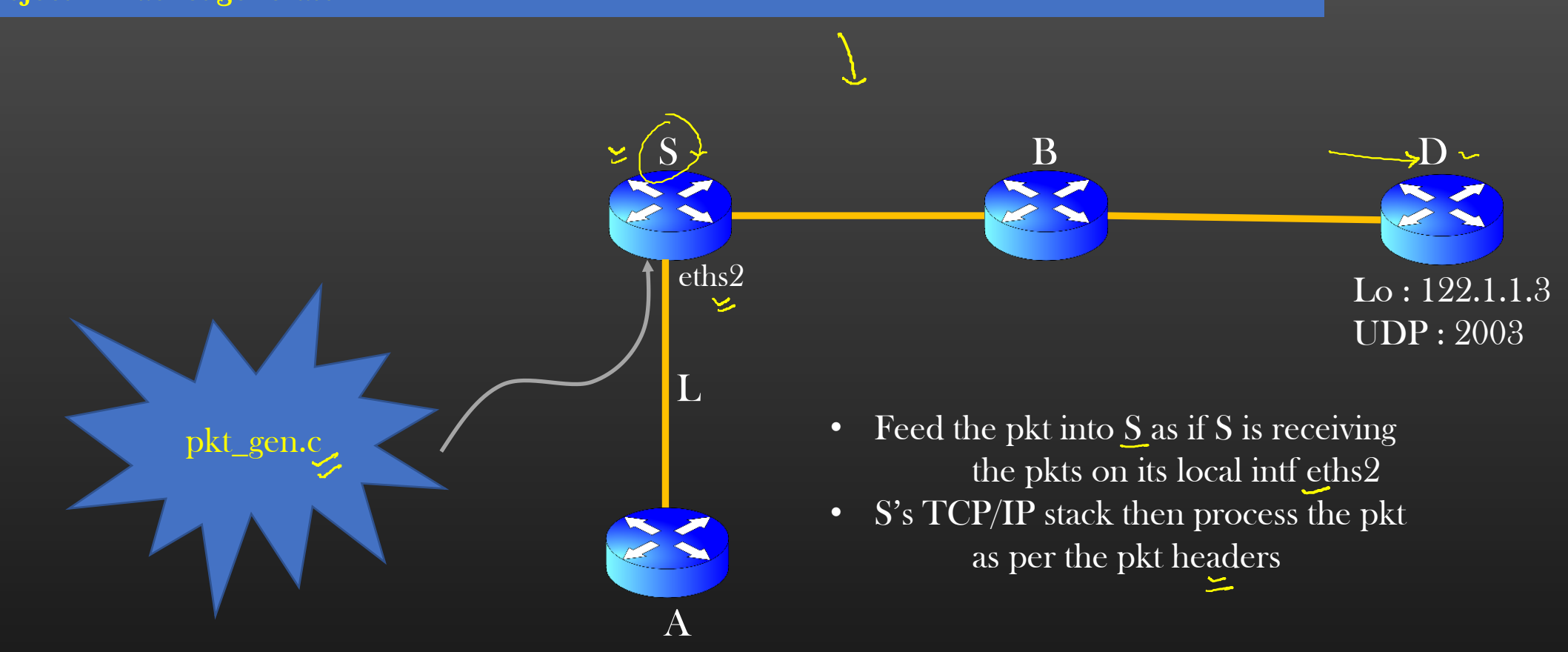

- $\triangleright$  So far, we have been using ping to test the new feature we implement in TCP/IP stack
- ➢ Instead, now we write a pkt generator small separate program which would feed stream of pkts into our TCP/IP stack
- ➢ Terminology :
	- ➢ Pseudo TCP/IP Stack Our TCP/IP stack Library
	- ➢ Actual TCP/IP Stack The Actual TCP/IP Stack running on your local machine in kernel space

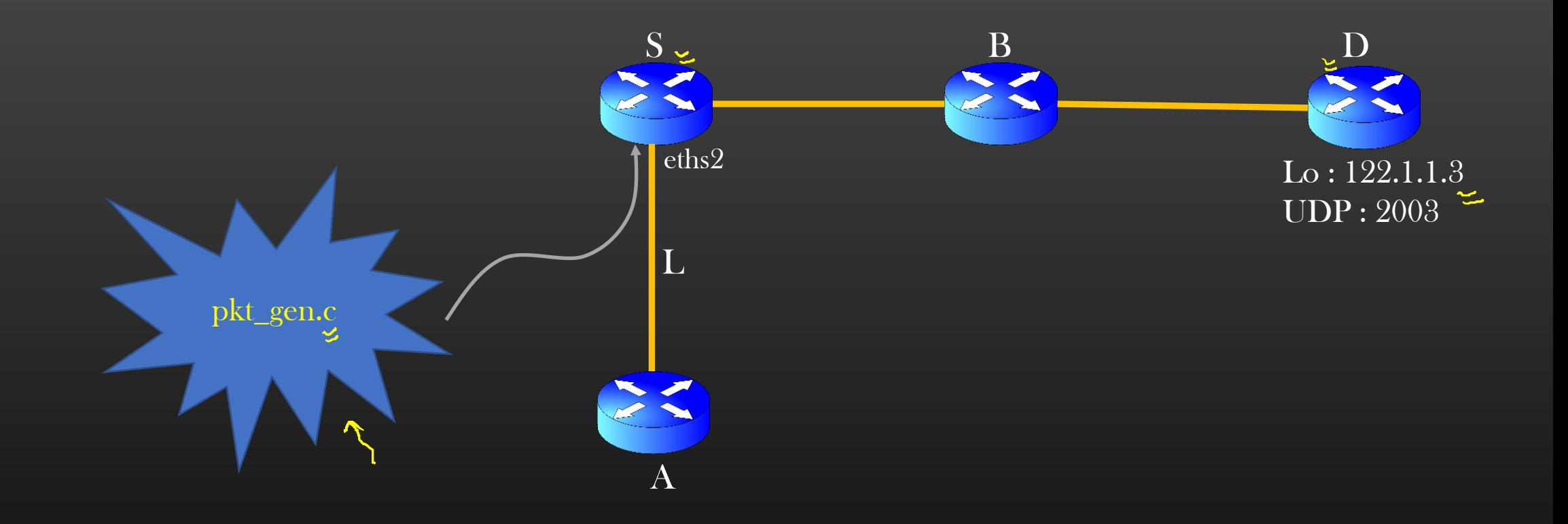

- $\triangleright$  We want to generate stream of pkts : S sends Pseudo ICMP packet to Destination D with dest ip address : 122.1.1.3
- $\triangleright$  Equivalent to run node S ping 122.1.1.3  $\rightarrow$
- ➢ pkt\_gen.c is a simple UDP program which generate and sends UDP packets
- ➢ Revise how we implemented the packet exchange infrastructure in Part-A

The Bigger Picture (Recap)

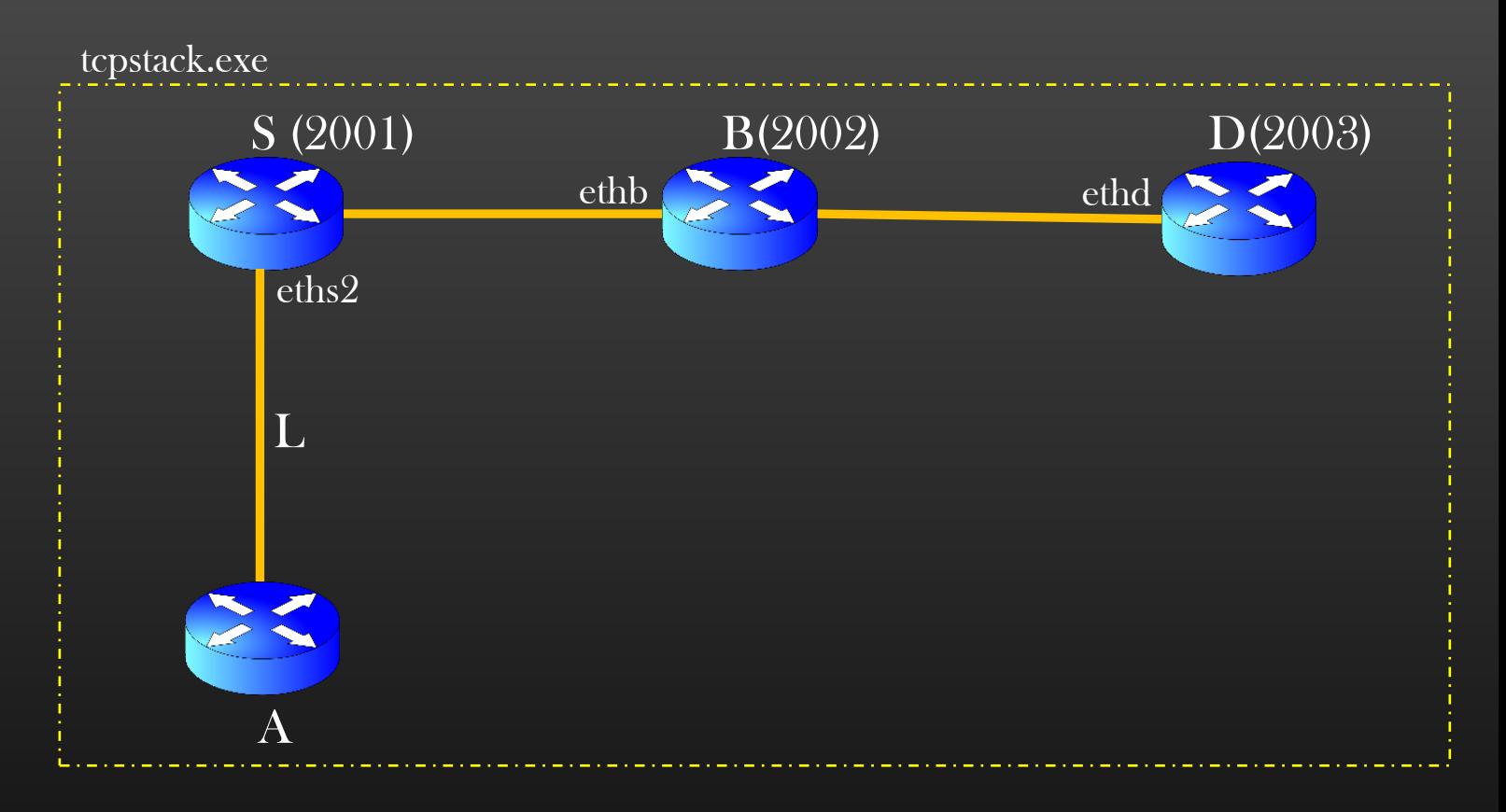

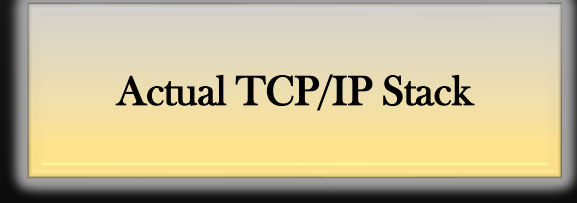

We will be going to write our pkt generator application working on the same TCP/IP Stack pkt exchange design

 $\triangleright$  When you trigger run node S ping 122.1.1.3 Cmd on our TCP/IP stack prompt, how does the actual pkt look like which is pushed by send\_pkt\_out(..) down to the actual TCP/IP Stack running on your local machine

• sudo tcpdump -i lo -v -e udp

 $Proofo = IIDP$ 

Src ip =  $127.0.0.1$ Dst ip = 127.0.0.1

ttl =  $64$ 

Dst mac  $= 0$ Src mac  $= 0$ 

ETH Hdr

 $Type =$ ox0800

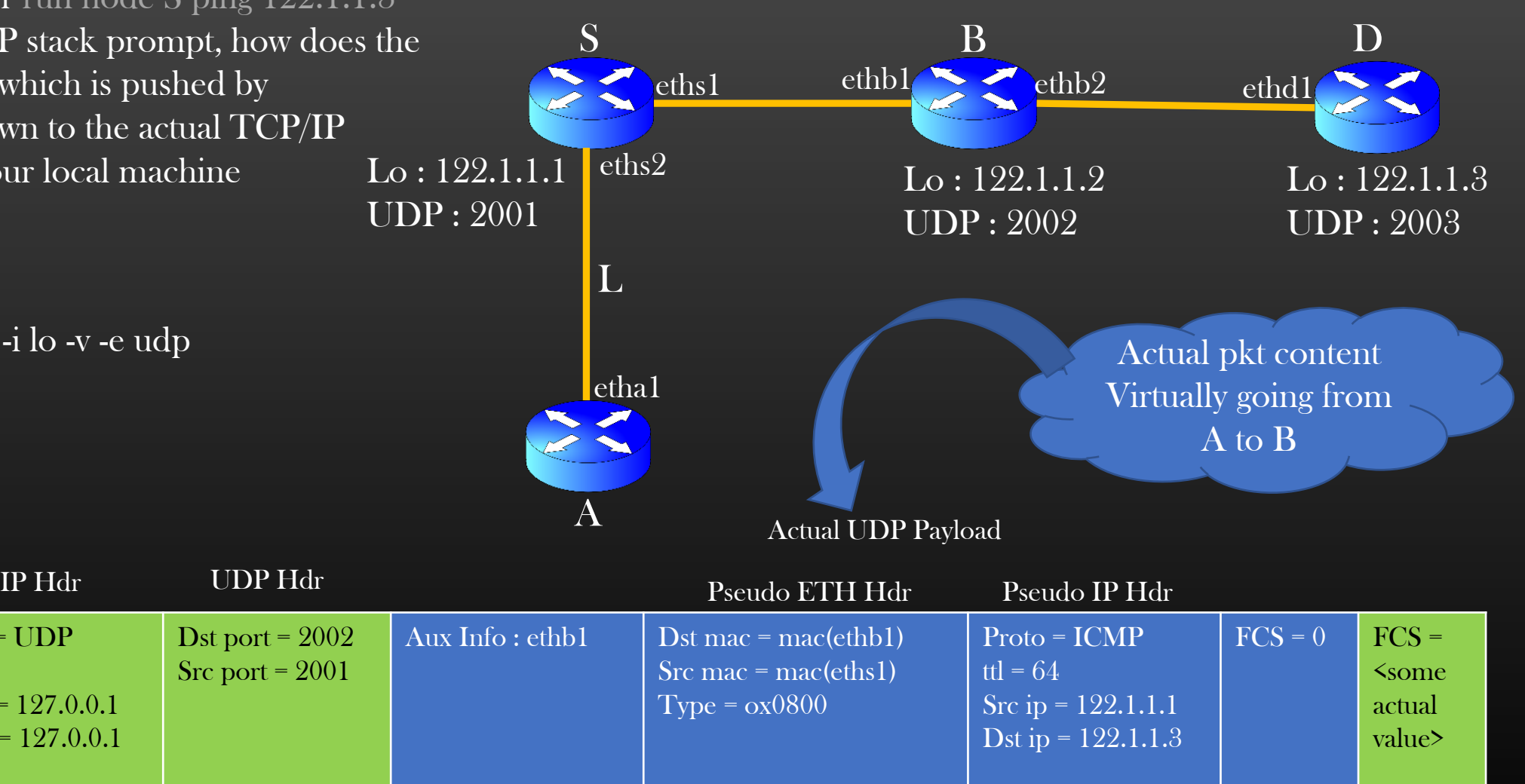

Actual Hdrs for actual TCP/IP Stack Pkt for our Simulated TCP/IP stack This is just a UDP payload for actual TCP/IP Stack

 $\triangleright$  When you trigger run node S ping 122.1.1.3 Cmd on our TCP/IP stack prompt, how does the actual pkt look like which is pushed by send\_pkt\_out(..) down to the actual TCP/IP Stack running on your local machine

• sudo tcpdump -i lo -v -e udp

 $Proofo = IIDP$ 

Src ip =  $127.0.0.1$ Dst ip = 127.0.0.1

ttl =  $64$ 

Dst mac  $= 0$  $Src$  mac = 0

ETH Hdr

 $Type =$ ox0800

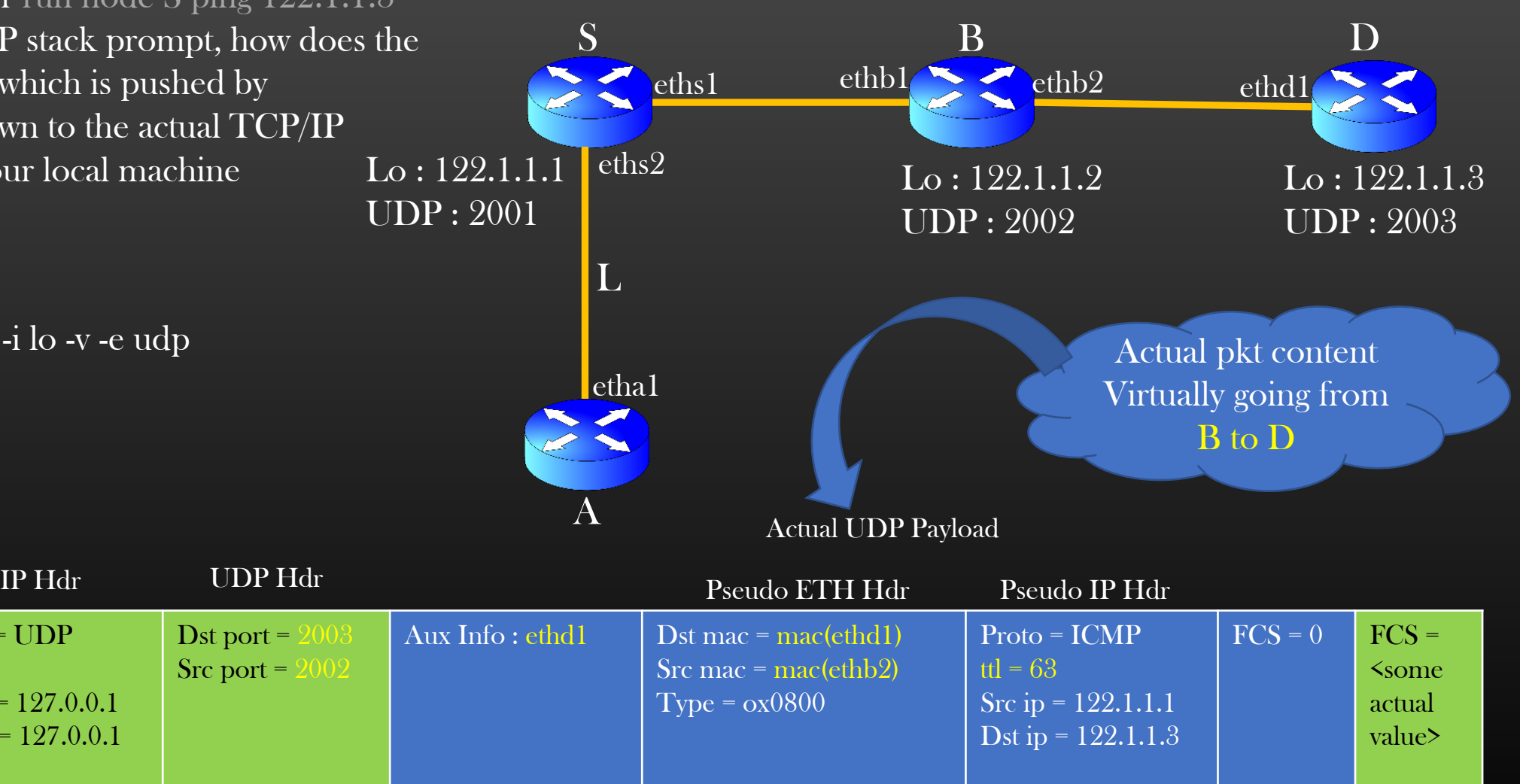

Actual Hdrs for actual TCP/IP Stack Pkt for our Simulated TCP/IP stack This is just a UDP payload for actual TCP/IP Stack

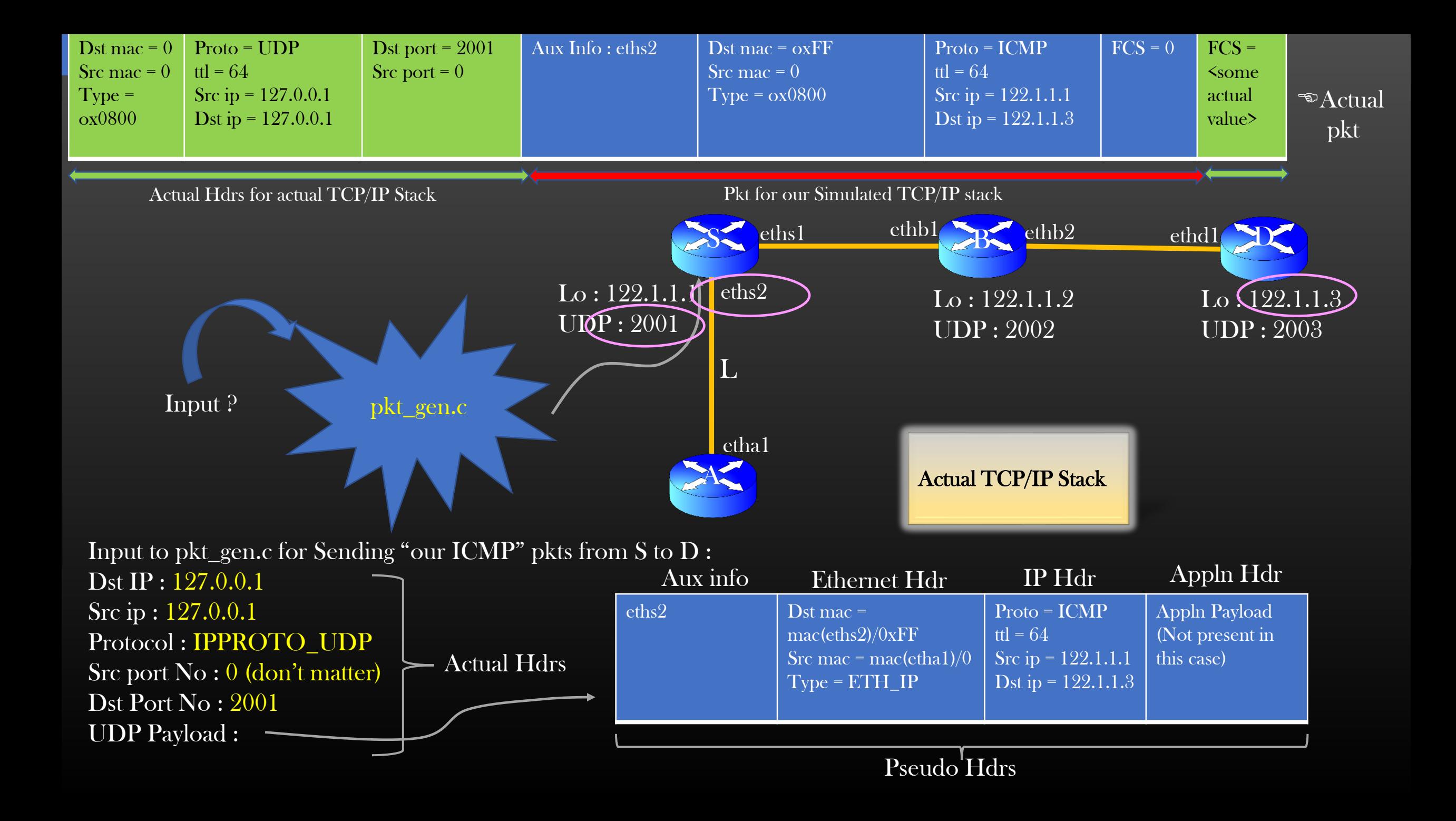

#### New file : tcpip\_stack/pkt\_gen.c

Steps :

1. Create UDP socket

int udp\_sock\_fd = socket(AF\_INET, SOCK\_DGRAM, IPPROTO\_UDP);

#### 2. Prepare packet

Aux info + Pseudo headers

#### 3. Send data using socket created in 1 to 127.0.0.1:UDP Port no of Src node (Socket layer will create Actual header for you)

```
struct sockaddr_in dest_addr;
struct hostent *host = (struct hostent *) gethostbyname("127.0.0.1"); /*Dst ip Address */
dest addr.sin family = AF INET;
dest_addr.sin_port = dst_udp_port_no; \frac{\text{(*)}}{\text{'}\sqrt{2}} /*UDP Port no of node S^*/dest_addr.sin_addr = *((struct in_addr *)host->h_addr);
```
rc = sendto(sock\_fd, pkt\_data, pkt\_size, 0, (struct sockaddr \*)&dest\_addr, sizeof(struct sockaddr));

Update Project Makefile

## Dynamic Construction of L3 Routing Table

- $\triangleright$  We love our TCP/IP Stack library  $\odot$ , so, let us improve its functionality
- $\triangleright$  By now, you must have realized, every time we need to install L3 routes in L3 devices manually

 $\triangleright$  It is a painful exercise and manually doing it is error prone

- $\triangleright$  In this section, We would implement an algorithm using which
	- $\triangleright$  Each L3 device in the topology computes L3 routes to every other device
	- ➢ Loop free
	- ➢ Leverage ECMP (Equal Cost Multiple Path)
	- $\triangleright$  Re-correct routes (convergence) when topology changes (such as link down/up etc..)

➢ Demo … !

#### Pre-Requisites

- $\triangleright$  Pls complete Appendix section A.1 and A.2 to cover up theory behind construction of L3 routing table
- $\triangleright$  In these Appendix Section, I cover topics from the point of getting conceptual understanding, and not understanding implementation details
- $\triangleright$  Once you complete these Appendix Section, We shall be in a position to actually implement it
- ➢ From next lecture Video, I presume, you have the concept clarity on Routing Table Construction Algorithm and approach, We will discuss implementation straight away
- ➢ This will probably first time you would realize how Networking biased algorithms are implemented

#### TCP/IP Stack Project -> Dynamic Construction of L3 Routing Table

- $\triangleright$  We will be going to add SPF algorithm to our TCP/IP stack library as a new application
	- $\triangleright$  It would mean, SPF algorithm implementation shall be an extension to our TCP/IP stack library and not a core part of it
	- $\triangleright$  We shall be going to develop several other applications on top of our TCP/IP stack library in plugin-play model
		- ➢ This would NOT require us to change/update TCP/IP stack lib core code in anyway
		- ➢ Real world example of plugin play model :
			- This is how we add additional functionality to Linux kernel through Linux kernel Modules without touching linux kernel base core code
			- Device Drivers

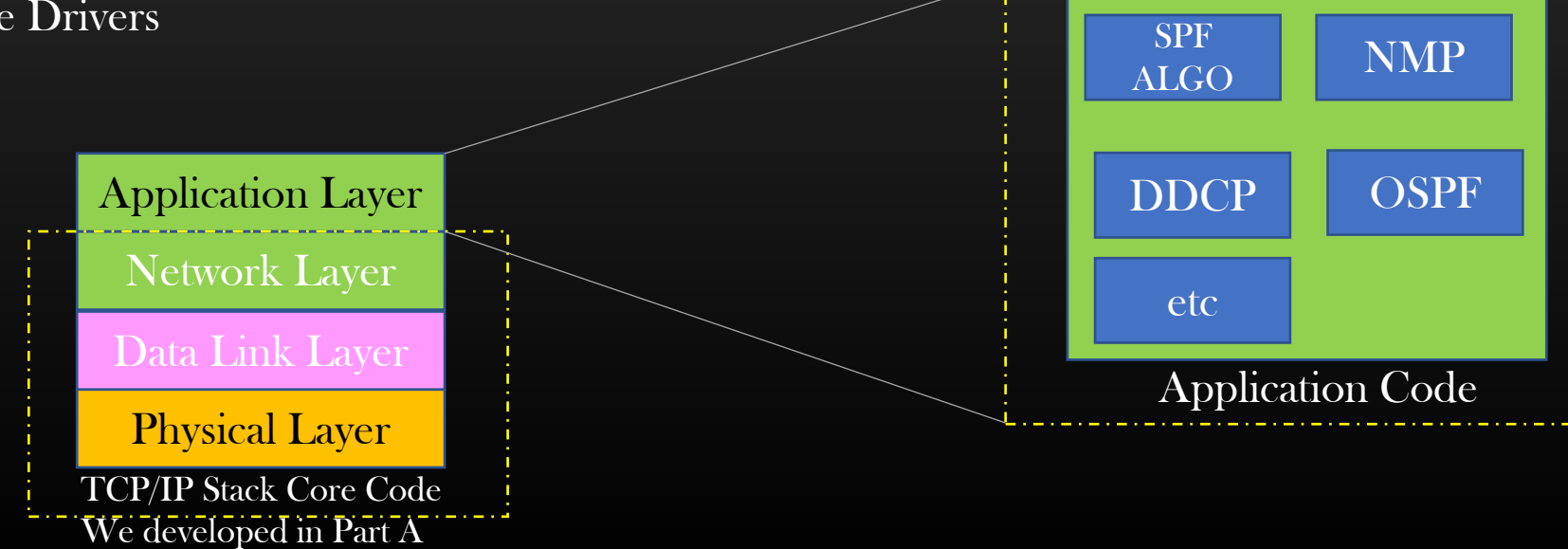

#### TCP/IP Stack Project -> Dynamic Construction of L3 Routing Table -> Getting started

#### **Getting Started**

➢ Creating new Spf algo Application files and folders in the project code

```
New file : Layer5/spf_algo/spf.c
```
Update Project Makefile

#### ➢ CLI Support (nwcli.c)

```
run node <node-name> spf
```
backend handler : spf\_algo\_handler( ) -> void compute\_spf (node\_t \*spf\_root); /\*Layer5/spf\_algo/spf.c\*/ show node <node-name> spf

backend handler : spf\_algo\_handler( ) -> void show\_spf\_results(node\_t \*node) ; /\*Layer5/spf\_algo/spf.c\*/

TCP/IP Stack Project -> Dynamic Construction of L3 Routing Table -> Preparing for SPF Algo Implementation

#### Preparation

➢Before we write any code to implement SPF algo, we need to do some groundwork :

- ➢Understand New Data Structures
- ➢ Helper APIs used
- ➢ Operations with Priority Queue

#### TCP/IP Stack Project -> Dynamic Construction of L3 Routing Table -> Data Structures

- $\triangleright$  Every node would have a data structure which would store all information related to spf algorithm
- $\triangleright$  We need to define Two Data structures to implement spf algorithm

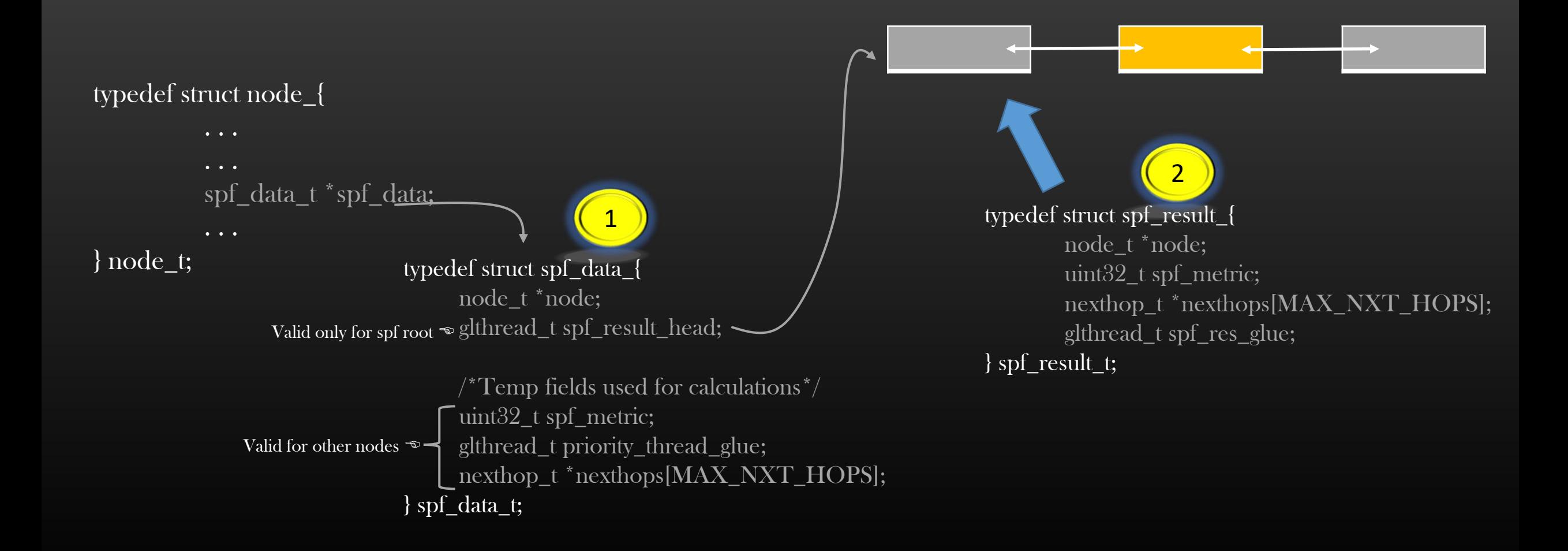

#### TCP/IP Stack Project -> Dynamic Construction of L3 Routing Table -> Data Structures

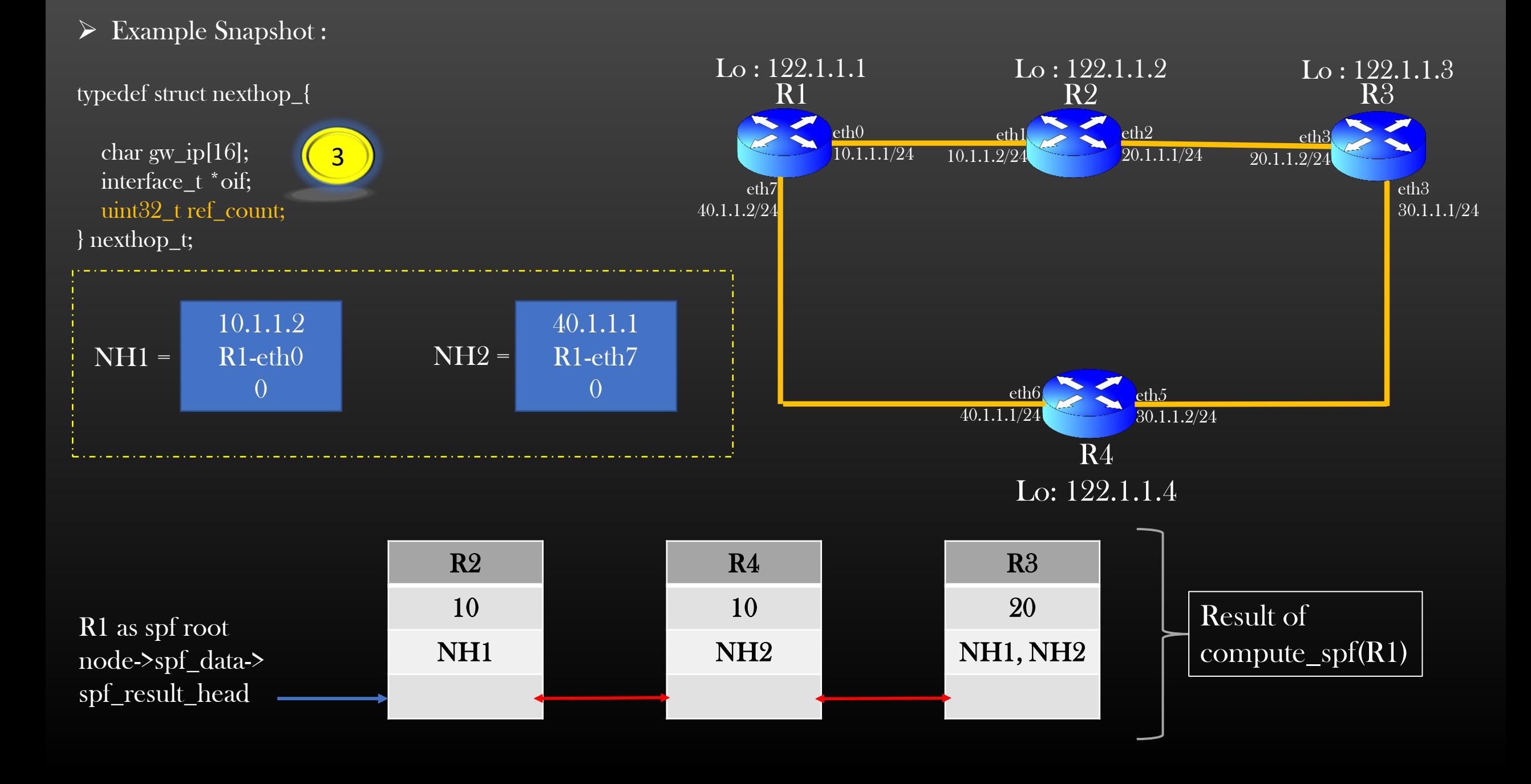

- $\triangleright$  We need to write some Helper APIs (arnd 10) which would make it easier to implement Spf algo
- $\triangleright$  These Helper APIs shall be invoked from compute\_spf(..) fn
- ➢ You must thoroughly test these APIs before actually start using them .. Otherwise Nightmare !
- ➢ You can write a small driver program to test the APIs you will write Or Cross check against partB soln code base

#### TCP/IP Stack Project -> Dynamic Construction of L3 Routing Table -> Helper APIs

#### API 1 :

net.h/.c

bool\_t is\_interface\_l3\_bidirectional (interface\_t \*interface); /\*ptr to R1-eth0\*/

R1-eth0 is L3 bidirectional if and only if :

- R1-eth0 and Nbr interface R2-eth1 are UP &&
- R1-eth0 and R2-eth1 are configured with IP addresses &&
- IP Addresses are in same subnet &&
- None of the interfaces are operating in L2 mode (ACCESS or TRUNK)

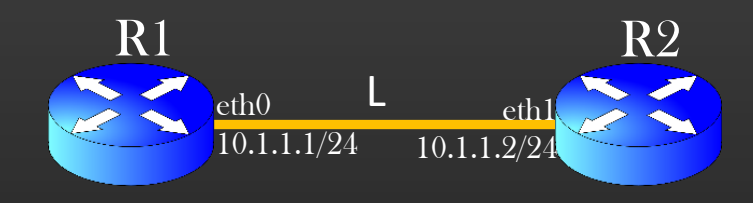

#### TCP/IP Stack Project -> Dynamic Construction of L3 Routing Table -> Helper APIs

#### API 2 :

spf.c

void

#### spf\_flush\_nexthops(nexthop\_t \*\*nexthop);

Eg : spf\_flush\_nexthops (node->spf\_data->nexthops); spf\_flush\_nexthops (spf\_result->nexthops);

void spf\_flush\_nexthops (nexthop\_t \*\*nexthop){

int  $i = 0$ ;

}

}

}

if(!nexthop) return;

for( ; i < MAX\_NXT\_HOPS; i++){

if(nexthop[i]){ assert(nexthop[i]->ref\_count); nexthop[i]->ref\_count - = 1; if  $(\text{nexthop}[i]$ ->ref\_count == 0){ free(nexthop[i]); }

nexthop[i] = NULL;

API 3 : spf.c

}

static inline void free\_spf\_result(spf\_result\_t \*spf\_result) {

spf\_flush\_nexthops(spf\_result->nexthops); remove\_glthread(&spf\_result->spf\_res\_glue); free(spf\_result);

Reference : typedef struct spf\_result\_{ node\_t \*node; uint32\_t spf\_metric; nexthop\_t \*nexthops[MAX\_NXT\_HOPS]; glthread\_t spf\_res\_glue; } spf\_result\_t;

#### API 4 : spf.c

}

```
static nexthop_t *
create_new_nexthop (interface_t *oif) { /*ptr to S-eth0*/
```

```
nexthop_t *nexthop = calloc(1, sizeof(nexthop_t));nexthop\text{-}<i>of</i> = <i>of</i>;interface_t *other_intf = \&oif->link->intf1 == oif ?
  &oif->link->intf2 : &oif->link->intf1;
if(!other_intf){
  free(nexthop);
  return NULL;
}
strncpy(nexthop->gw_ip, IF_IP(other_intf), 16);
nexthop\text{-}ref\_count = 0;return nexthop;
```
#### typedef struct nexthop\_{

char gw\_ip[16]; interface\_t \*oif; uint32\_t ref\_count; } nexthop\_t;

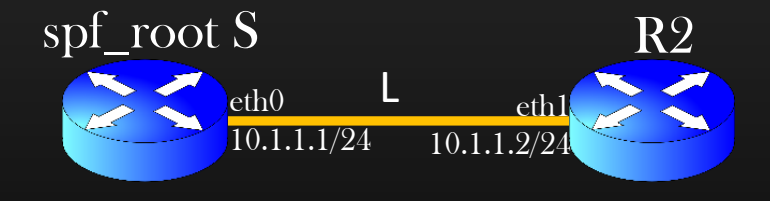

```
Nh = \{ 10.1.1.2, ptr to S-eth0, 0 \}
```
API $5$ : spf.c

static bool\_t spf\_insert\_new\_nexthop(nexthop\_t \*\*nexthop\_arry, nexthop\_t \*nxthop) {

int  $i = 0$ ;

}

```
for( ; i < MAX_NXT_HOPS; i++){
  if(nexthop_arry[i]) continue;
  nexthop_arry[i] = nxthop;
  nexthop_arry[i]->ref_count++;
  return TRUE;
}
return FALSE;
```
API6 : spf.c

}

}

static bool\_t spf\_is\_nexthop\_exist(nexthop\_t \*\*nexthop\_array, nexthop\_t \*nxthop){

int  $i = 0$ ;  $for($ ;  $i \le MAX\_NXT\_HOPS; i++)$ {

> if (!nexthop\_array[i]) return FALSE;

```
if \overline{\text{inexthop\_array}[\text{i}]}->oif == nxthop->oif)
      return TRUE;
return FALSE;
```
API 7 :

#### spf.c

 $\prime^*$  Copy all nexthops of src to dst, do not copy which are already

\* present\*/

static int

```
spf_union_nexthops_arrays(nexthop_t **src, nexthop_t **dst);
```
- Increase the ref count of nexthops copied
- Do not copy which are already present in dst
- Use spf\_is\_nexthop\_exist(..) to verify if Nexthop NH already present in dst

API returns the number of Nexthops copied

API 8 : spf.c API to compare two spf\_data\_t objects

}

/\*Return -1 ,  $0$  or 1  $^{\ast} /$ static int spf\_comparison\_fn(void \*data1, void \*data2){

 $spf\_data_t * spf\_data_1 = (spf\_data_t *)data_1;$  $spf\_data_t * spf\_data_2 = (spf\_data_t *)data_2;$ 

```
if(spf_data_1->spf_metric < spf_data_2->spf_metric)
  return -1;
if(spf_data_1->spf_metric > spf_data_2->spf_metric)
  return 1;
return 0;
```
 $\widehat{\mathbb{R}}$  This API is used as a fn pointer to PQ API

• PQ will use this function to insert a new spf\_data object in PQ as per the priority (spf\_metric)

Reference : typedef struct spf\_data\_{

```
/*Temp fields used for calculations*/
uint32_t spf_metric;
```

```
} spf_data_t;
```
API 9 :

#### spf.c

}

API to look up spf\_result\_t object from spf result list of spf\_root using node ptr as lookup key

```
static spf_result_t *
spf_lookup_spf_result_by_node(node_t *spf_root, node_t *node){
```
glthread\_t \*curr; spf\_result\_t \*spf\_result; spf\_data\_t \*curr\_spf\_data;

#### ITERATE\_GLTHREAD\_BEGIN(&spf\_root->spf\_data->spf\_result\_head, curr){

```
R2
                                                     10
                                                    NH1
 spf_result = spf_res_glue_to_spf_result(curr);
 if(spf_result->node == node)
   return spf_result;
} ITERATE_GLTHREAD_END(&spf_root->spf_data->spf_result_head, curr);
return NULL;
                                                                          R4
                                                                          10
                                                                         NH2
                                                                                               R3
                                                                                                20
                         spf_root->spf_data-> NH1 NH2 NH2 NH1, NH2
                         spf_result_head
```
API 10 : spf.c

Short-hand Macros :

#### #define INFINITE\_METRIC 0xFFFFFFFFF

#define spf\_data\_offset\_from\_priority\_thread\_glue \  $((size_t)$ & $(((spf_data_t * )0)$ ->priority\_thread\_glue))

#define SPF\_METRIC(nodeptr) (nodeptr->spf\_data->spf\_metric)

#### typedef struct spf\_data\_{

node\_t \*node; glthread\_t spf\_result\_head; uint32\_t spf\_metric; glthread\_t priority\_thread\_glue; nexthop\_t \*nexthops[MAX\_NXT\_HOPS]; } spf\_data\_t;
Priority Queue Operations

# ➢SPF Algorithm uses PQ for its implementation

➢ We insert node->spf\_data object into PQ on the basis of node->spf\_data->spf\_metric

➢ Initialization

➢ Insertion

➢ Deletion

➢ Dequeue

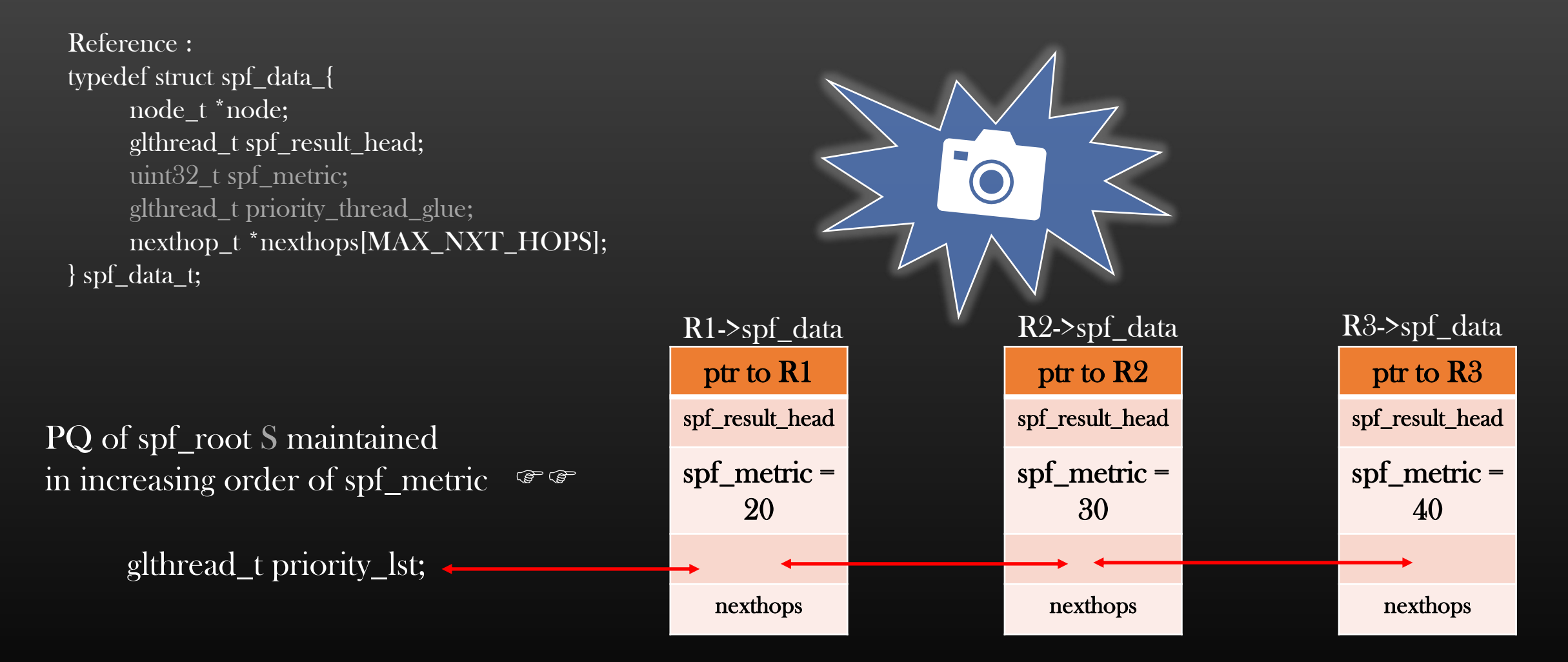

• PQ stores the spf\_data objects of nodes of the topology in the increasing order of node->spf\_data->spf\_metric

Reference : typedef struct spf\_data\_{ node\_t \*node; glthread\_t spf\_result\_head; uint32\_t spf\_metric; glthread\_t priority\_thread\_glue; nexthop t \*nexthops[MAX\_NXT\_HOPS]; } spf\_data\_t;

Checking if PQ Is Empty :

IS\_GLTHREAD\_LIST\_EMPTY (&priority\_lst)

Note : End of the Day, PQ is just a glthread (Doubly linked list)

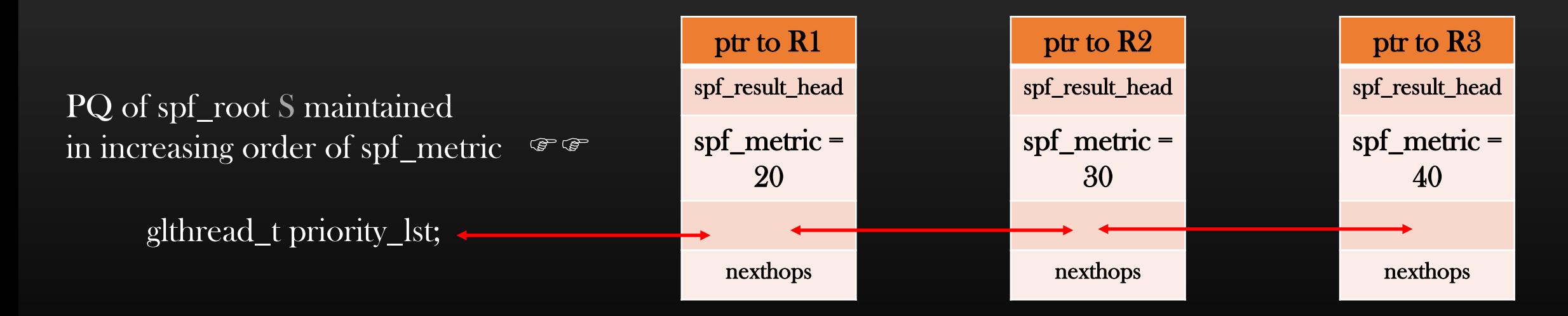

Reference : typedef struct spf\_data\_{ node\_t \*node; glthread\_t spf\_result\_head; uint32\_t spf\_metric; glthread\_t priority\_thread\_glue; nexthop t \*nexthops[MAX\_NXT\_HOPS]; } spf\_data\_t;

# Insertion into PQ :

glthread\_priority\_insert (&priority\_lst, &node->spf\_data->priority\_thread\_glue, spf\_comparison\_fn, spf\_data\_offset\_from\_priority\_thread\_glue);

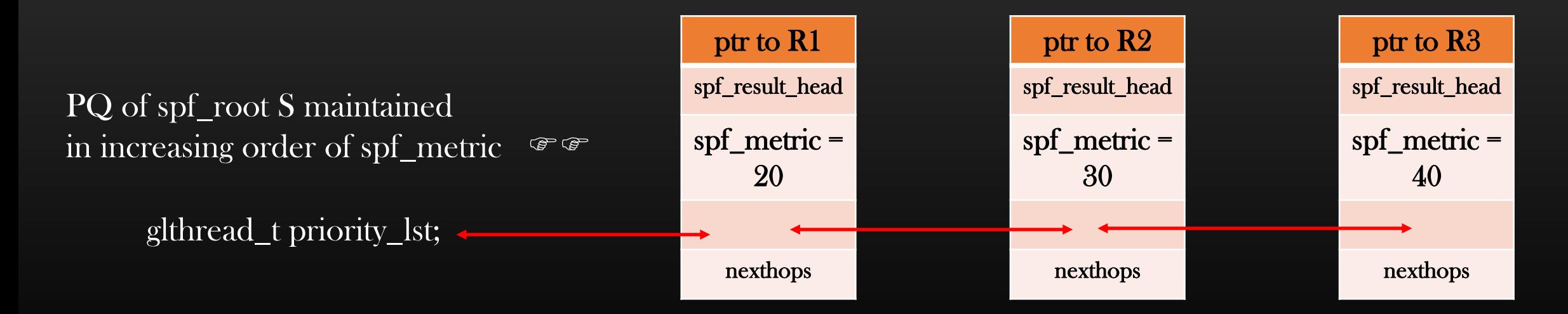

Reference : typedef struct spf\_data\_{ node\_t \*node; glthread\_t spf\_result\_head; uint32\_t spf\_metric; glthread\_t priority\_thread\_glue; nexthop t \*nexthops[MAX\_NXT\_HOPS]; } spf\_data\_t;

Removal from PQ :

remove\_glthread(&spf\_data->priority\_thread\_glue);

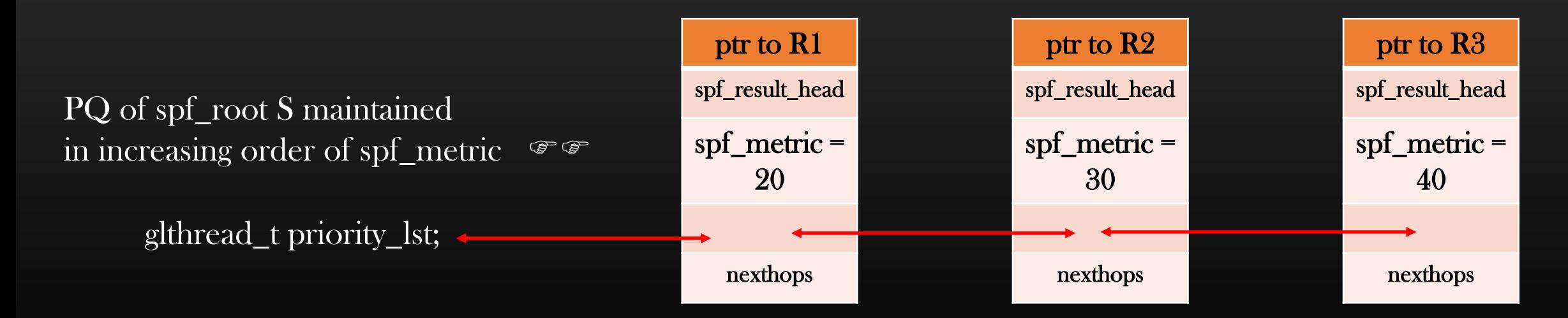

Reference : typedef struct spf\_data\_{ node\_t \*node; glthread\_t spf\_result\_head; uint32\_t spf\_metric; glthread\_t priority\_thread\_glue; nexthop t \*nexthops[MAX\_NXT\_HOPS]; } spf\_data\_t;

# Dequeue from PQ :

glthread\_t \*curr; curr = dequeue\_glthread\_first (&priority\_lst); spf\_data\_t \*curr\_spf\_data = priority\_thread\_glue\_to\_spf\_data (curr);

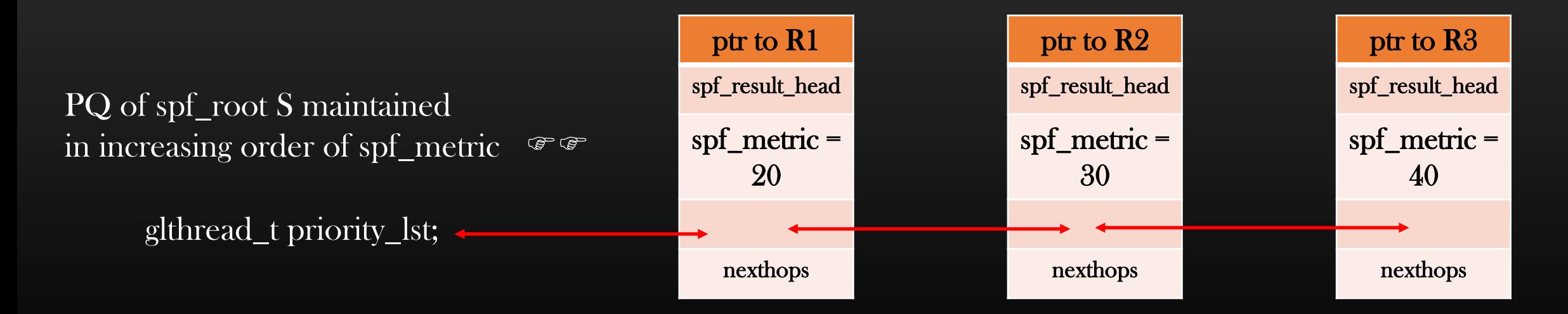

 $\triangleright$  We will now implement SPF Algorithm Step by Step

➢Initialization Phase 1  $\blacktriangleright$ Step 1, 2 and 3

➢Execution Phase 2  $\blacktriangleright$ Step 4, 5 and 6

➢ECMP support in l3\_route\_t

➢Route Calculation Phase 3 (Step 7)

TCP/IP Stack Project -> Dynamic Construction of L3 Routing Table -> Spf Algorithm -> Initialization Phase

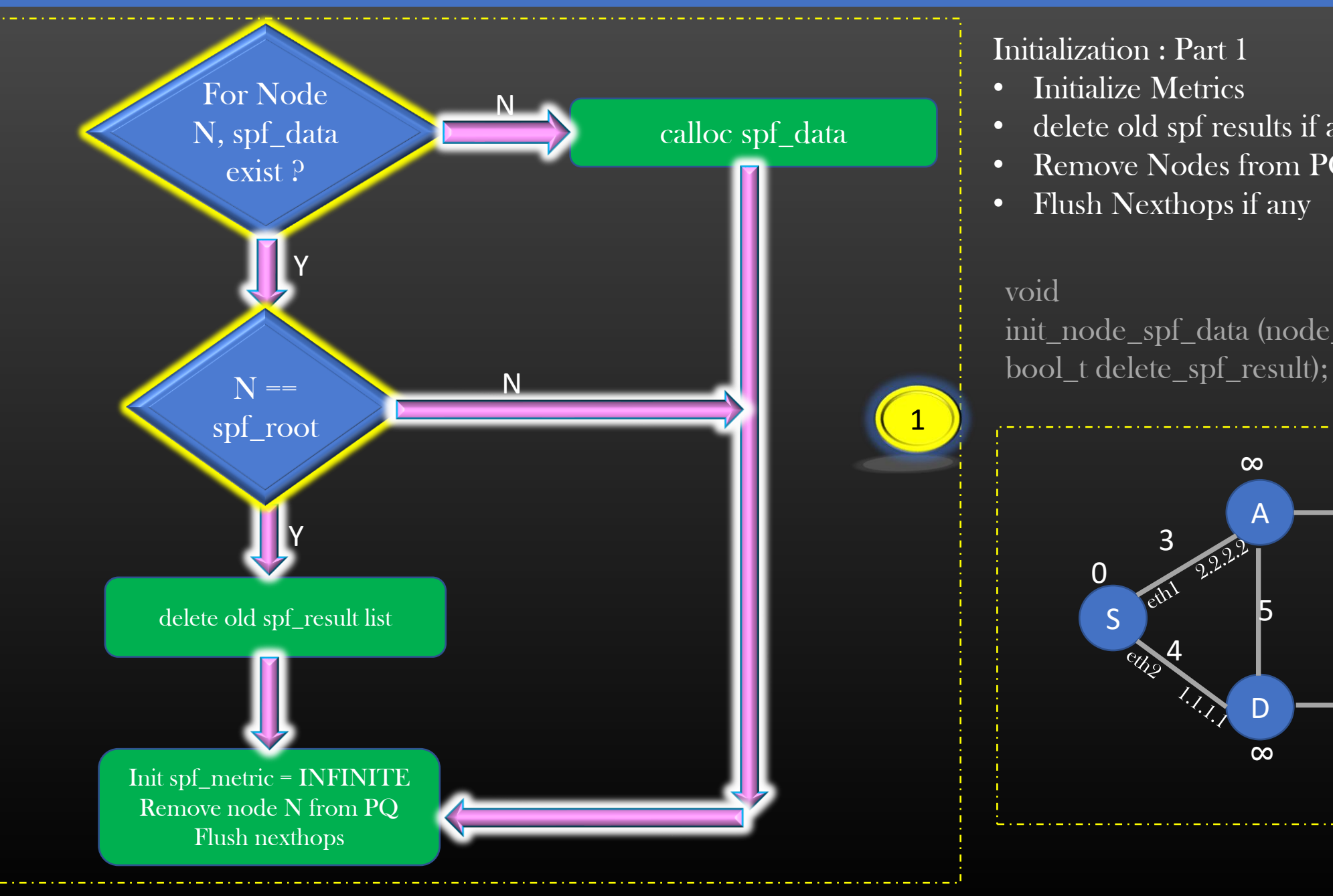

### Initialization : Part 1

- Initialize Metrics
- delete old spf results if any
- Remove Nodes from PQ
- Flush Nexthops if any

#### void

init\_node\_spf\_data (node\_t \*node,

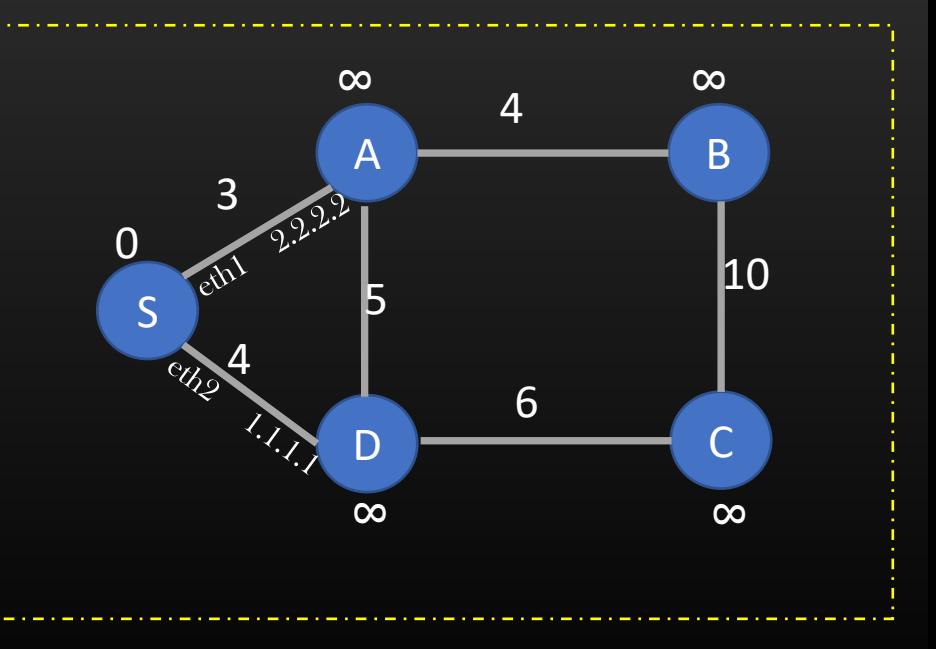

#### Next-hop Calculation

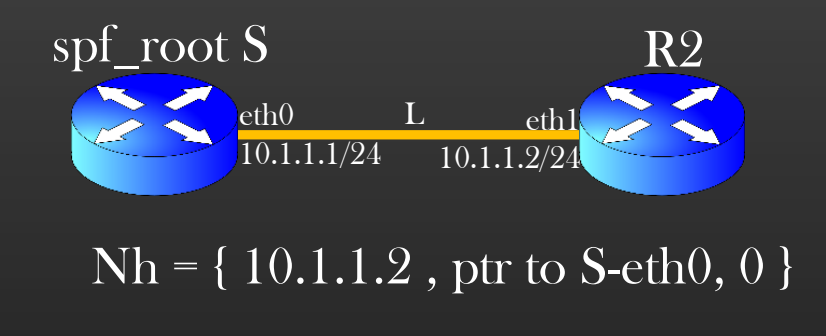

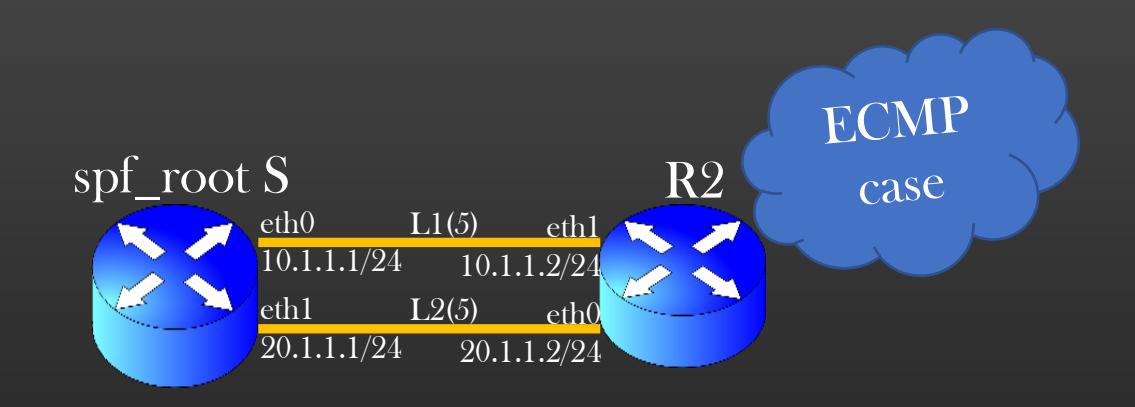

 $Nh2 = \{ 20.1.1.2$ , ptr to S-eth1, 0 }  $Nh1 = \{ 10.1.1.2$ , ptr to S-eth $0, 0 \}$ 

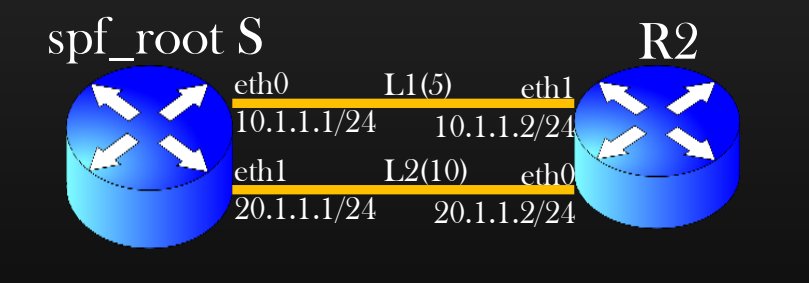

 $Nh = \{ 20.1.1.2$ , ptr to S-eth1, 0 }

• The nexthops computed by spf root are stored in Nbr's spf\_data->nexthops[ ] array

 Nexthop Eligibility is\_interface\_l3\_bidirectional( )

#### Example

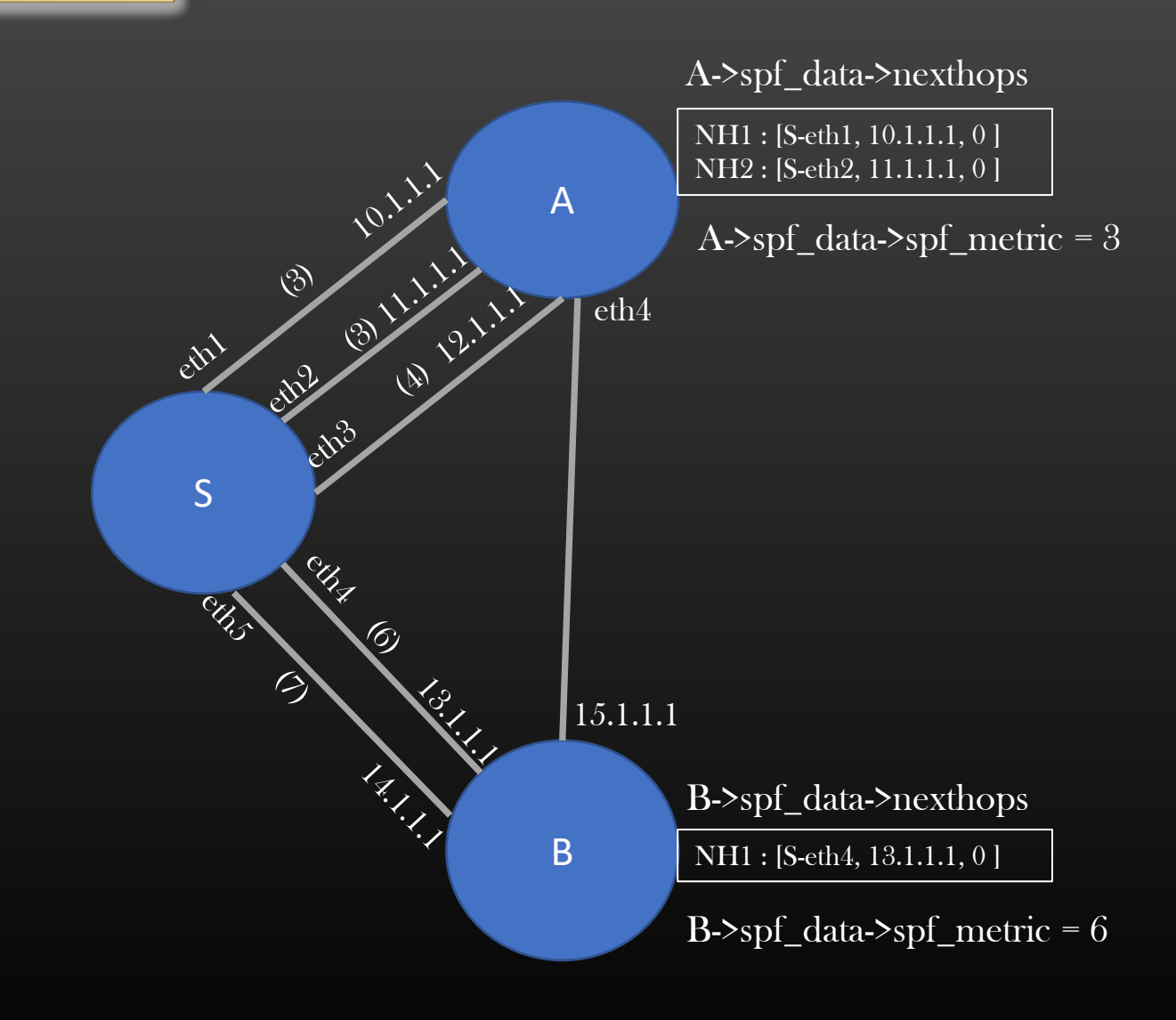

TCP/IP Stack Project -> Dynamic Construction of L3 Routing Table -> Spf Algorithm -> Initialization Phase

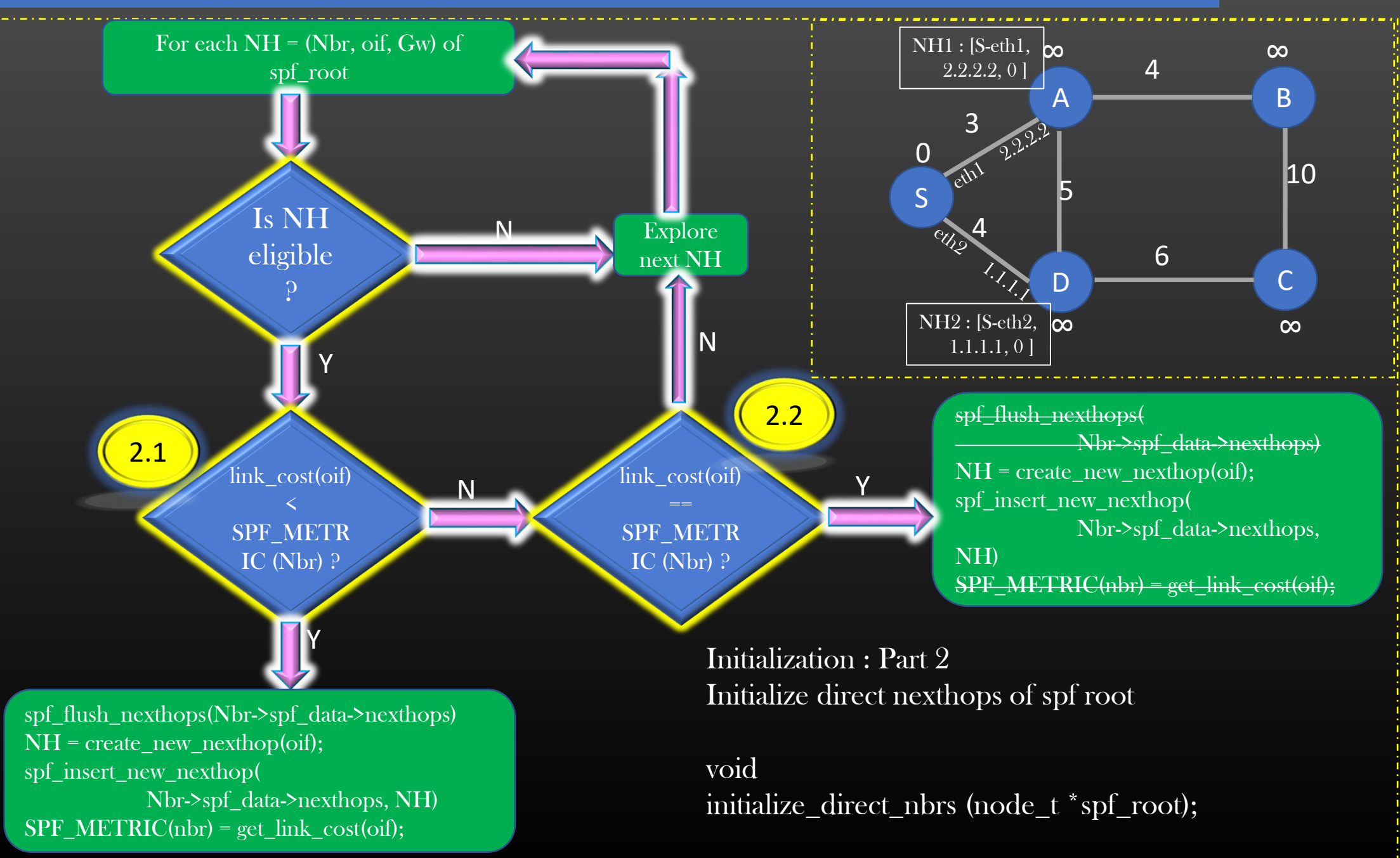

Looping Macro

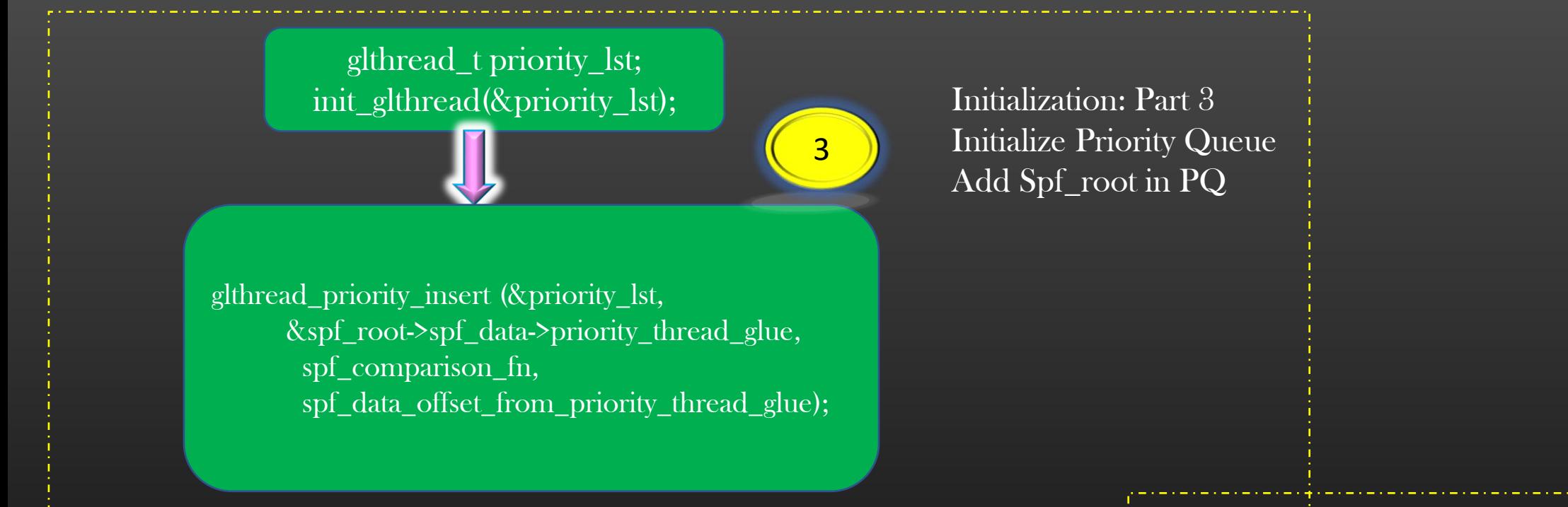

 $PQ = \{ S \}$ 

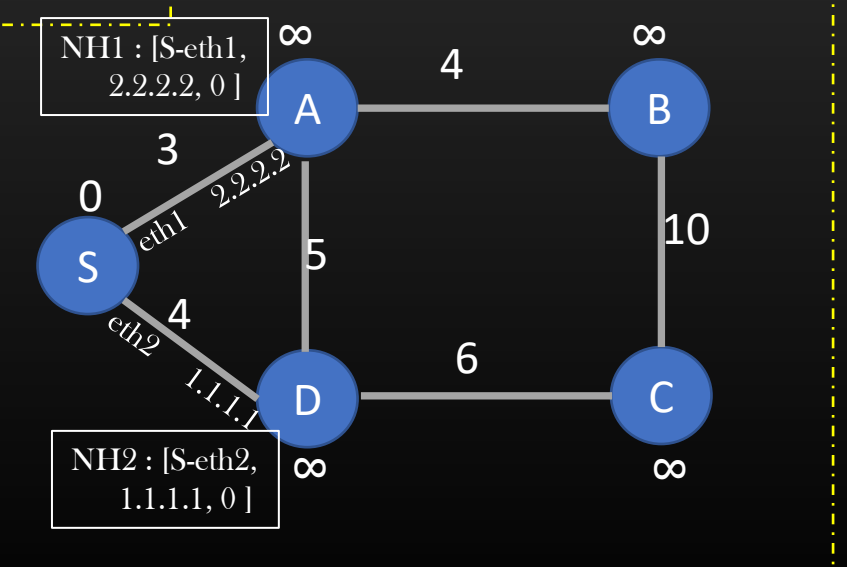

#### TCP/IP Stack Project -> Dynamic Construction of L3 Routing Table -> Spf Algorithm -> CLI Requirements

➢ Now that we have finished implementation of Core SPF Algorithm, Let us test it before proceeding forward  $\triangleright$  File : spf.c

# ➢ Use CLI : run node <node-name> spf

➢ To Trigger SPF on a particular node

➢ spf\_algo\_handler( ) - -> compute\_spf(node\_t \*node)

➢ Use CLI : show node <node-name> spf

➢ To Check SPF result list of a particular node ➢ spf\_algo\_handler( ) - -> show\_spf\_results(node\_t \*node)

➢ Use CLI : run spf all

- ➢ Running SPF on all nodes of the Topology
- ➢ spf\_algo\_handler( ) -> compute\_spf\_all\_routers(graph\_t \*topo)

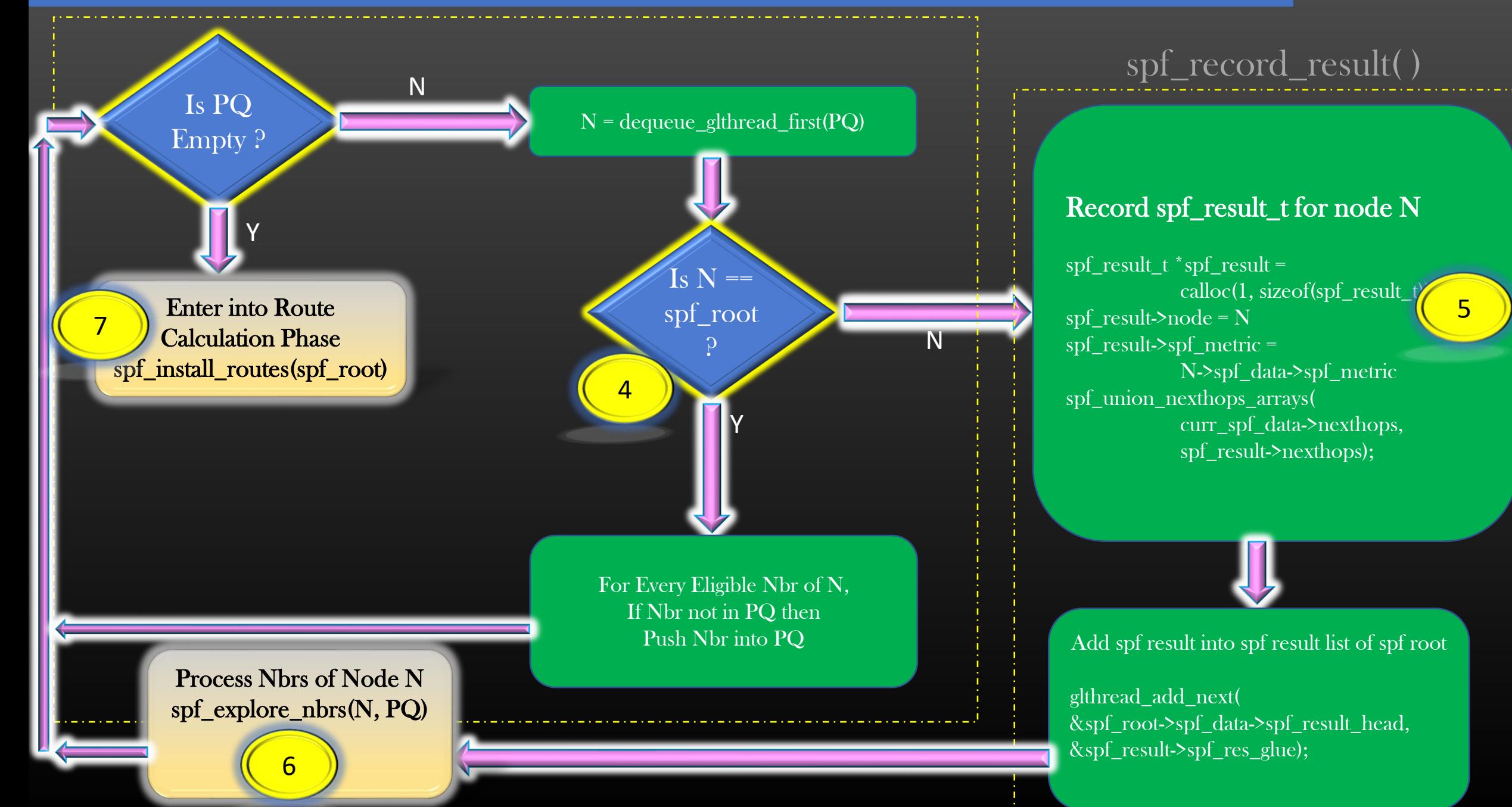

#### TCP/IP Stack Project -> Dynamic Construction of L3 Routing Table -> Spf Algorithm -> Exploring Rules

Algorithm Rules When a new node is explored void spf\_explore\_nbrs( )

- $\triangleright$  If node Y is explored from predecessor node X with a better metric i.e.  $x + m \le y$ 
	- $\triangleright$  Remove nexthops of Y
	- $\triangleright$  Copy nexthops of X into Y
	- ➢ Remove Y from PQ if present, and add it back to PQ
	- $\triangleright$  Cost(y) = Cost(x) + m
- $\triangleright$  If node Y is explored from predecessor node X with a same metric i.e.  $x + m = y$  (ECMP case)
	- $\triangleright$  Keep existing nexthops of Y
	- $\triangleright$  Copy nexthops of X into Y
	- $\triangleright$  Remove Duplicates in next-hop list of Y, if any

 $\triangleright$  If node Y is explored from predecessor node X with higher metric i.e.  $x + m > y$ 

 $\triangleright$  Ignore Y through this link

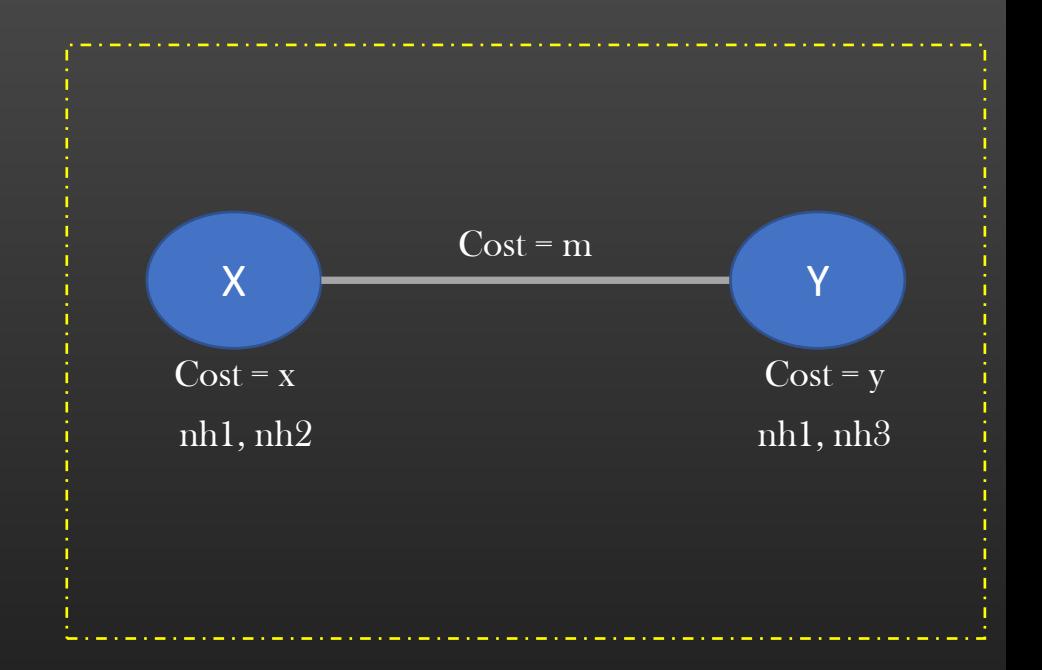

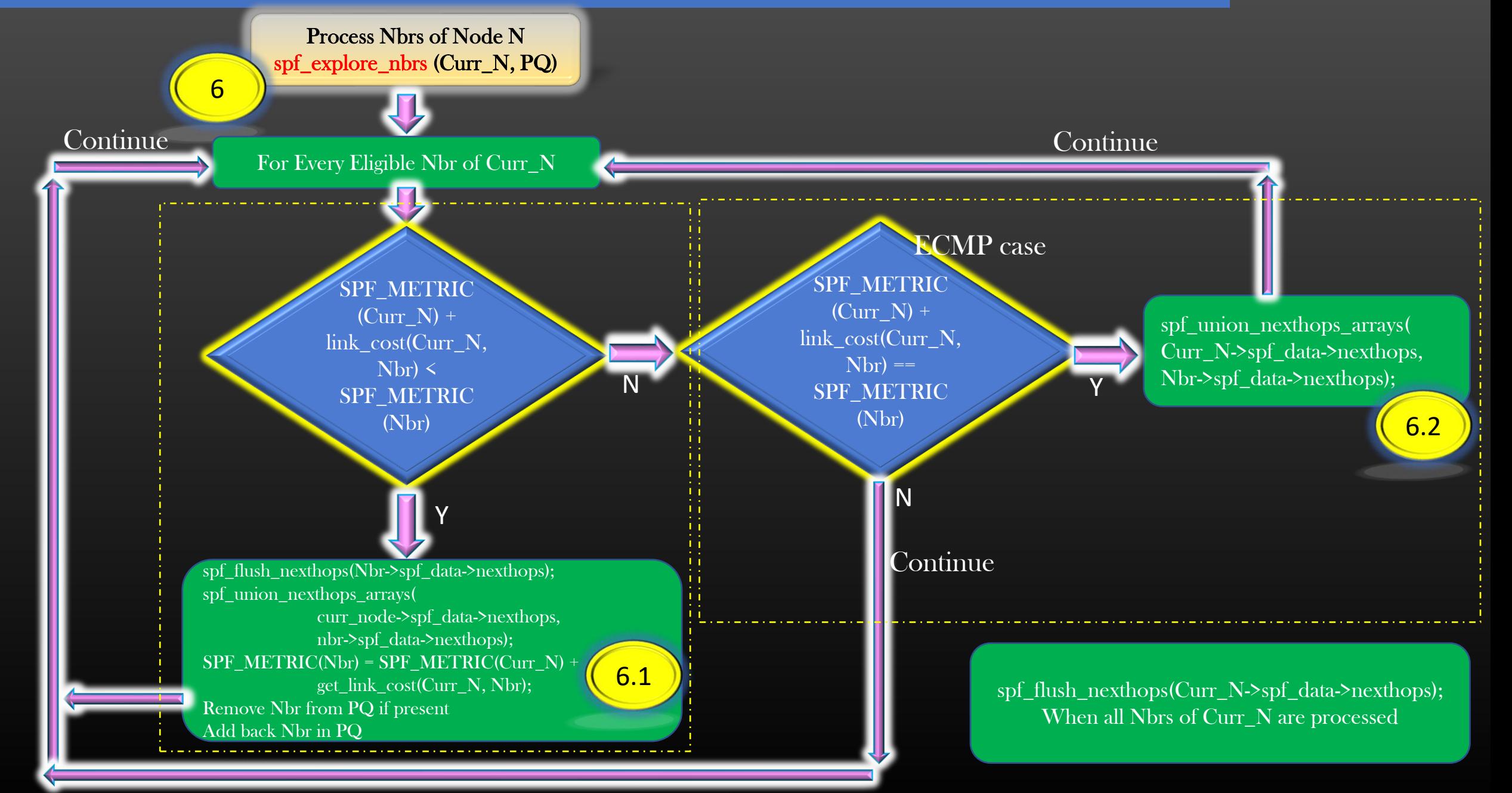

 $\triangleright$  It is important that we test our implementation of SPF algorithm on various different topologies and verify the correctness of the output before proceeding forward

# ➢ You need to run :

- ➢ run node <node-name> spf << to trigger spf on a particular node
- 
- ➢ run spf all << to trigger spf on all nodes of topology
- $\triangleright$  show node  $\triangle$  showerer  $\leq$  spf  $\leq$  see the output of spf run

 $\triangleright$  In addition, change topologies using various existing CLIs as below, and trigger run spf all and verify all nodes update their spf results

- ➢ conf node <node-name> interface <if-name> metric <metric-val>
- ➢ conf node <node-name> interface <if-name> [up | down]
- $\triangleright$  Attached is the document which shows the topologies you need to be build and testing procedure
- $\triangleright$  Pls follow the instructions against each Test in the document

➢ Proceed to next section only when you have verified that your SPF implementation reveals correct output in all cases  $\triangleright$  Fix the bugs/anomalies if any

 $\triangleright$  We will use the output produced by SPF algorithm for final Routing table calculation of SPF root node

 $\triangleright$  We need to implement fn :

int spf\_install\_routes (node\_t \*spf\_root) /\*Phase  $3/3$ , Step  $7$  \*/

➢ But before that, we need to make some minor code changes to make our Routing Table and L3 routes ECMP aware

#### TCP/IP Stack Project -> ECMP Support

- $\triangleright$  The L3 route having more than 1 nexthops is an ECMP aware route
- $\triangleright$  Assumption : cost of each link is 1

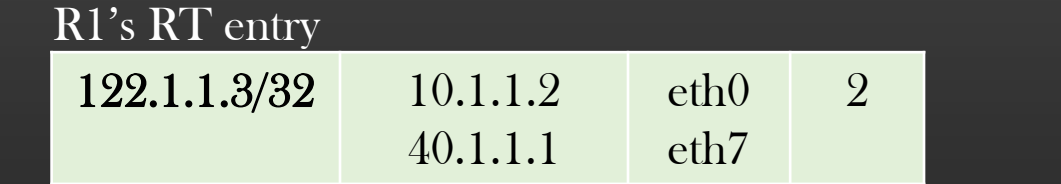

RT Table / L3 route data structure must allow a provision to allow multiple nexthops associated with an L3 route

# How ECMP help ??

Ans : Distribute traffic to utilize Network available Bandwidths/links Protection against link/node failures

Next : Let us discuss Code changes to implement ECMP

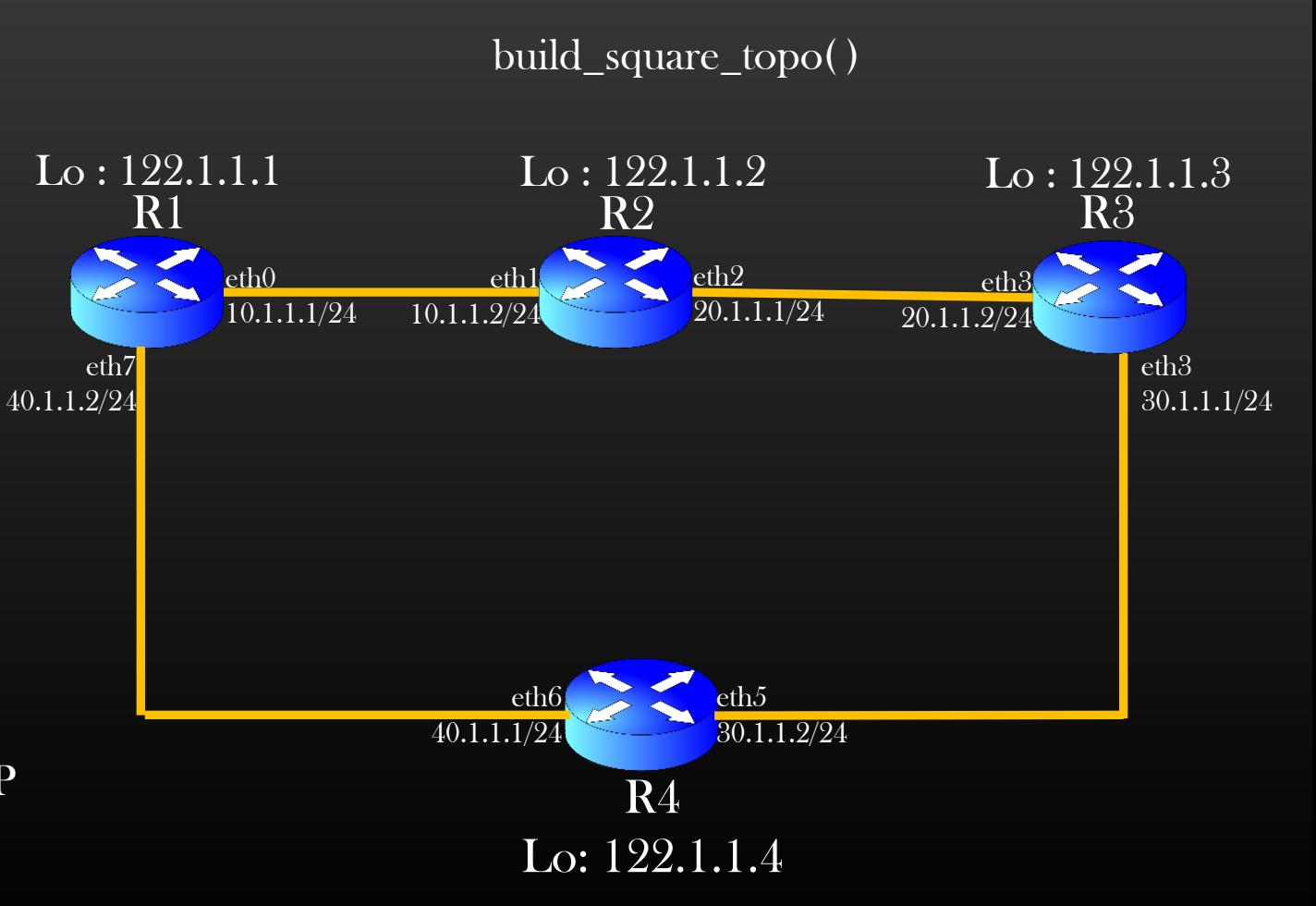

#### TCP/IP Stack Project -> Dynamic Construction of L3 Routing Table -> Spf Algorithm -> Route Calculation

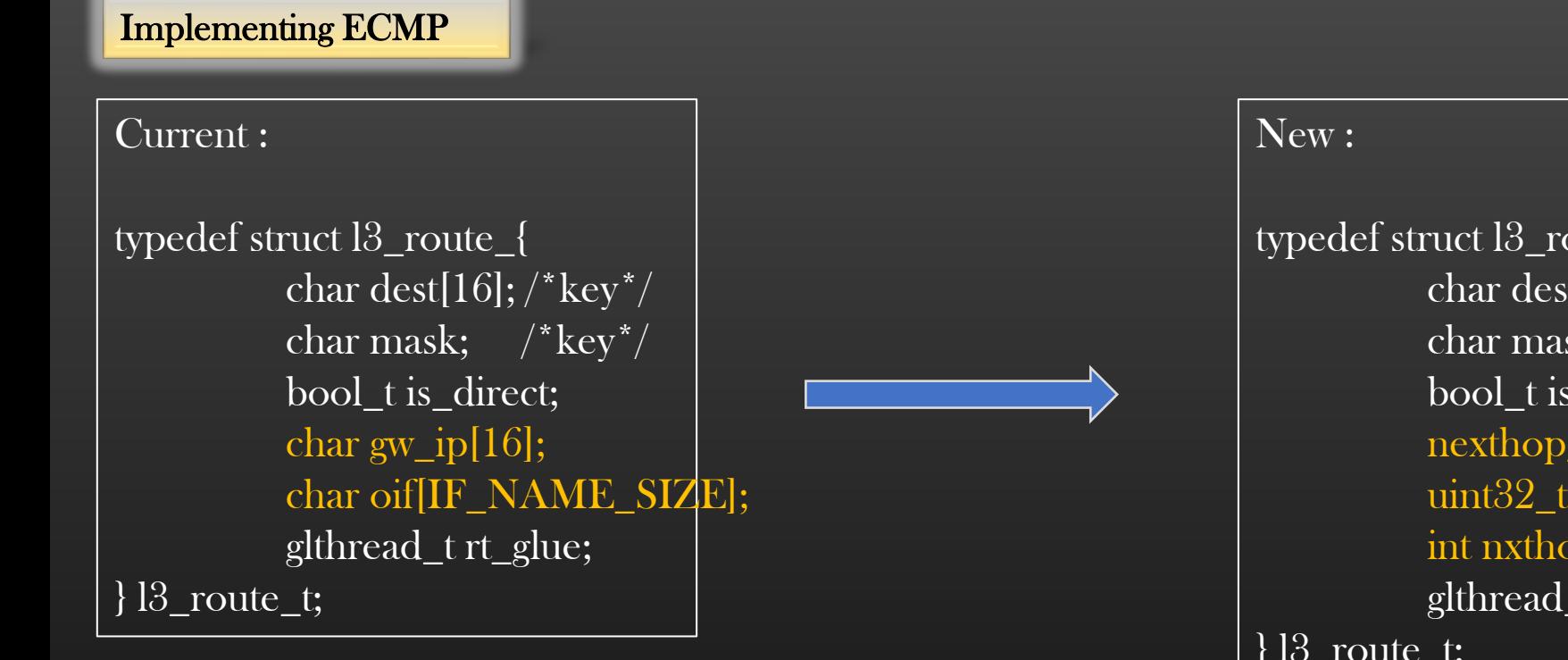

typedef struct l3\_route\_{ char dest[16];  $/*$  key\*/ char mask;  $/*key*/$ bool\_t is\_direct; nexthop\_t \*nexthops[MAX\_NXT\_HOPS]; uint32\_t spf\_metric; int nxthop\_idx; glthread\_t rt\_glue; } l3\_route\_t;

Re-write from scratch : rt\_table\_add\_route( ) to accommodate this change. User should be able to install MAX\_NXT\_HOPS nexthops for a given route

Update clear\_rt\_table( ) to free the nexthops first before freeing the route, else it will cause mem leak

## TCP/IP Stack Project -> Dynamic Construction of L3 Routing Table -> Spf Algorithm -> Route Calculation

Consider an L3 route with 4 nexthops : nh1…nh4

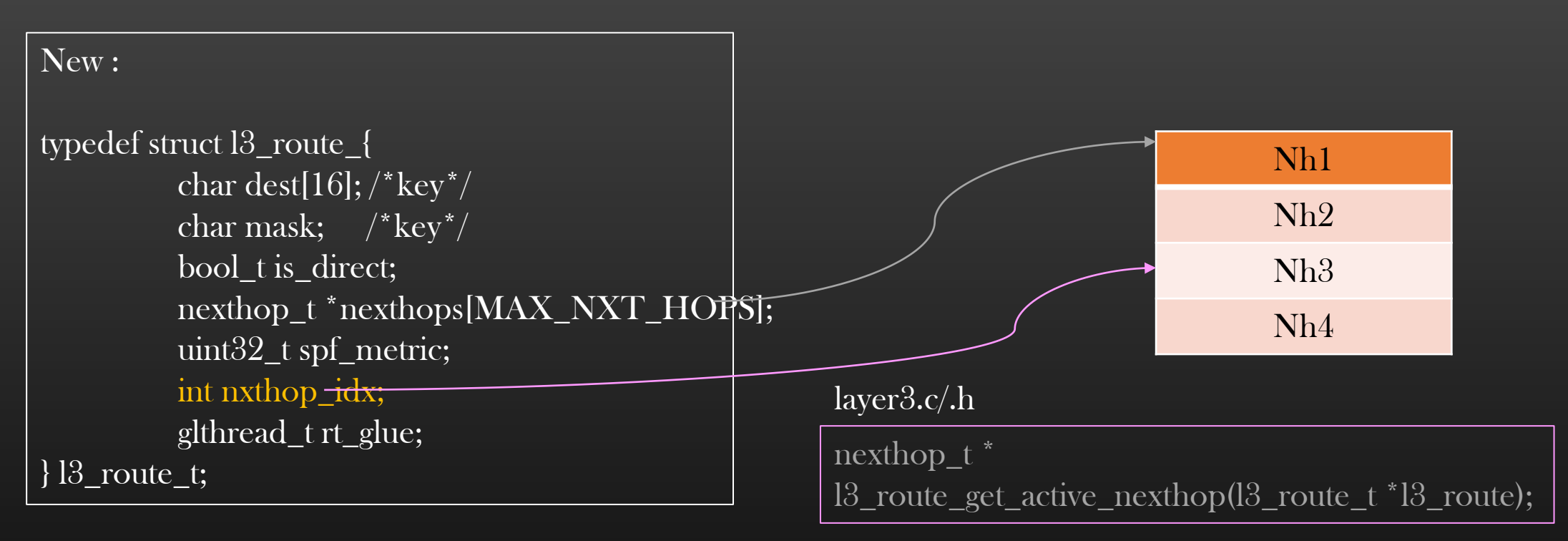

- nxthop\_idx points to the nexthop which will be used by the route to forward the next pkt
- Every time the route forwards the pkt, nxthop\_idx is incremented to point to the next nexthop in array
- Route forwards the pkt P1, P2, P3, P4, P5... using nexthops NH3, NH4, NH1, NH2, NH3...
- Update Functions : layer3\_ip\_pkt\_recv\_from\_layer2() & demote\_packet\_to\_layer3 () to use new API to retrieve the forwarding nexthop of the route

TCP/IP Stack Project -> Dynamic Construction of L3 Routing Table -> Spf Algorithm -> Route Calculation

# int spf\_install\_routes(node\_t \*spf\_root);

➢ Use spf\_root->spf\_data->spf\_result\_head list to compute routes to loopback address of all other L3 devices of the topology

➢ Returns number of routes installed

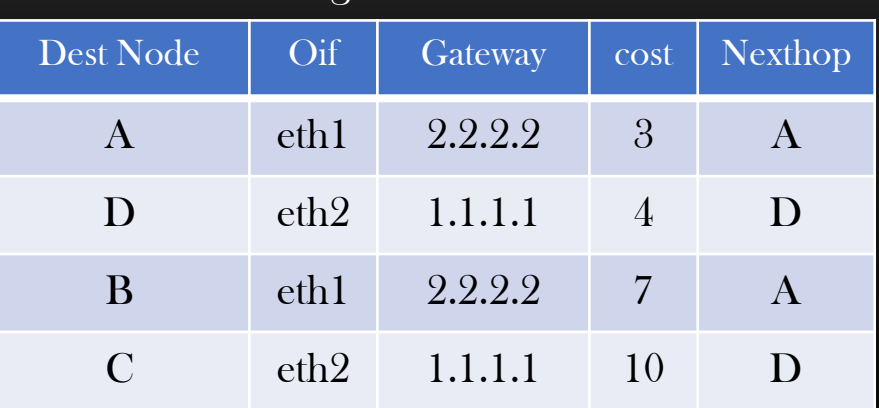

Spf\_root S SPF Algo Result

> Replace Dest Nodes With their loop-back Address

# Final Routing Table of Spf Root S

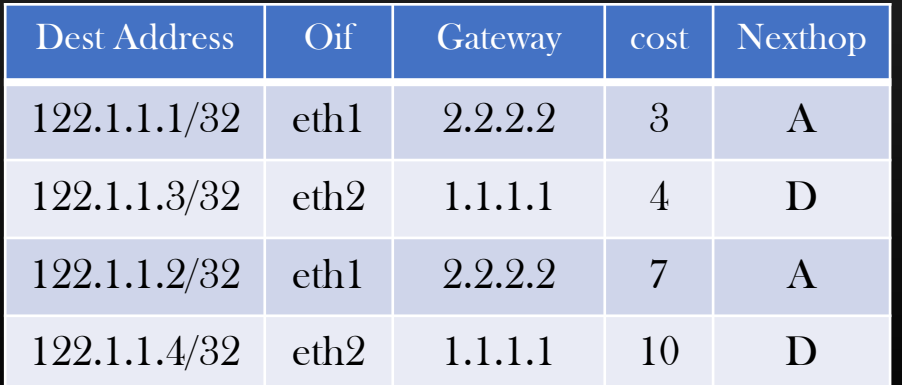

# Initializing the TCP/IP stack on Start up

 $\triangleright$  We may need to do some one-time initialization on TCP/IP stack library start up

➢ For example:

- $\triangleright$  We want L3 Routing Tables get populated automatically as soon as we start our project
- ➢ User should not be compelled to run "run spf all" on project start up to populate RTs

➢ Write a new file : tcp\_stack\_init.c

 $\triangleright$  Write a fn : init\_tcp\_ip\_stack()

 $\triangleright$  Call this fn from main()

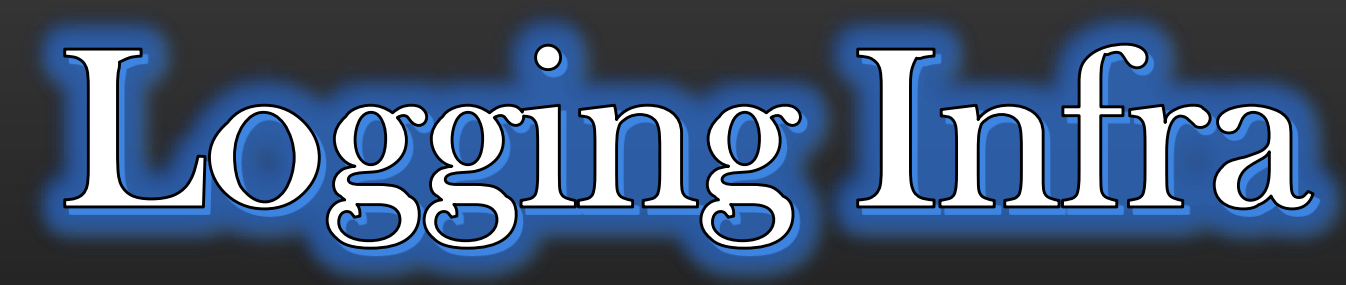

Let TCP/IP Stack tell you what's going on !

#### TCP/IP Stack Project -> Logging Infra -> Problem Statement

- ➢ Nodes of our Emulated topology forward and Recv Packets
- $\triangleright$  Our TCP/IP Stack library could be used to implement more new Network protocols which would generate their own Network packets (Application headers)
- $\triangleright$  The common way of debugging and troubleshooting networks is to analyse what packets are being sent or recvd by node(s) of the topology
- $\triangleright$  On real devices, we have tools to capture and analyze packet contents flowing across the network
	- $\triangleright$  Tcpdump
	- ➢ Wireshark
- $\triangleright$  For our Emulated TCP/IP stack library, standard tools would not likely to work and we would like to develop the way our TCP/IP stack library could emit out what packets are in flows across the network
- ➢ This would help in developing and debugging Network application immensely
- $\triangleright$  Lets start ...

# TCP/IP Stack Project -> Logging Infra -> Working Demo

- ➢ Let us see what we are getting into …
- ➢ Let us see how logging is expected to work ..

# Goals :

- $\triangleright$  User should be able to enable or disable logging at will using CLIs
- ➢ User should have a choice whether he wants to enable logging for only sent or only recv pkts or both
- $\triangleright$  Extra : User should have a choice whether he wants to enable logging for some selective interfaces of a node
- $\triangleright$  New Files :

tcpip\_stack/tcp\_ip\_trace.c tcpip\_stack/tcp\_ip\_trace.h

- $\triangleright$  Explore use of sprint/snprintf from internet. We would be using this fn extensively for logging
- ➢ Let us first brainlessly write all required APIs first, then we shall see how to use the APIs for logging and control logging using CLIs

 $\triangleright$  First, we need set of APIs to format the headers of various types into buffer

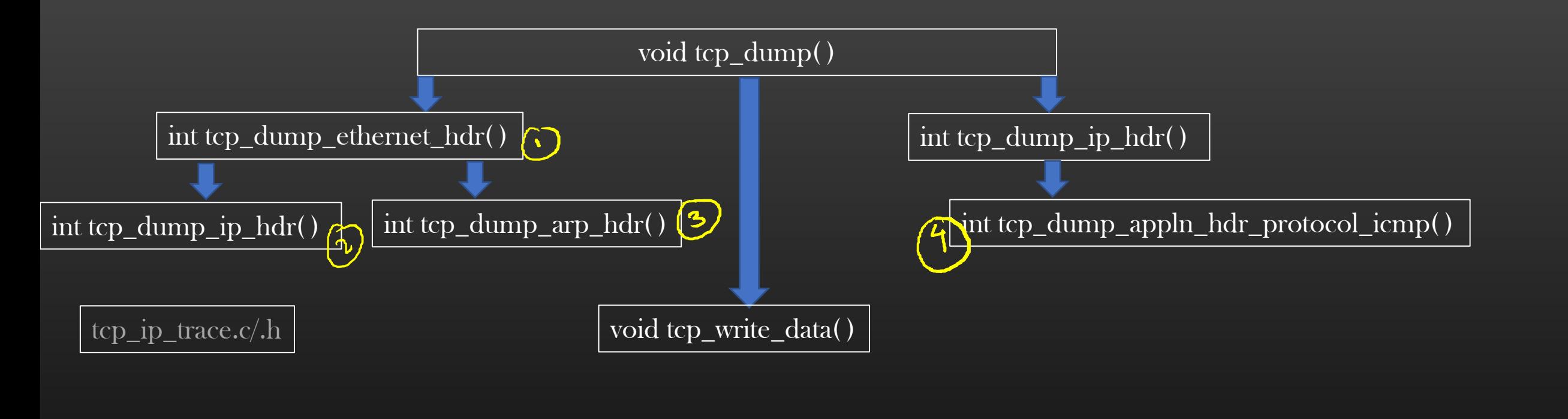

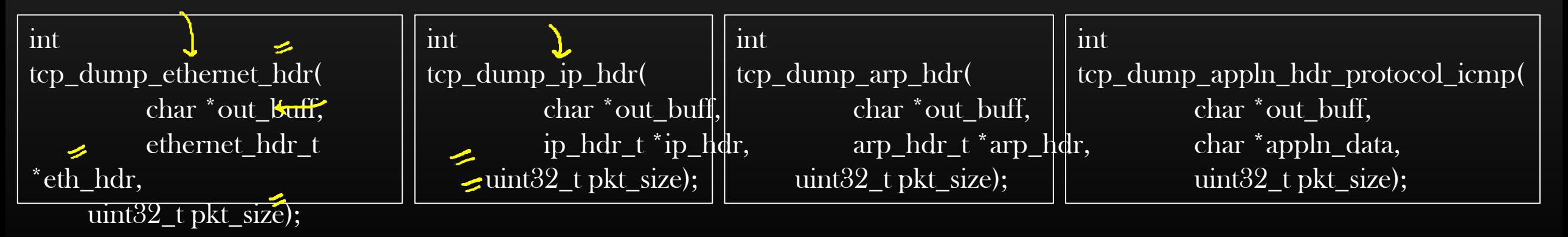

APIs returns number of bytes written to the output buffer

#### TCP/IP Stack Project -> Logging Infra -> logging hierarchy

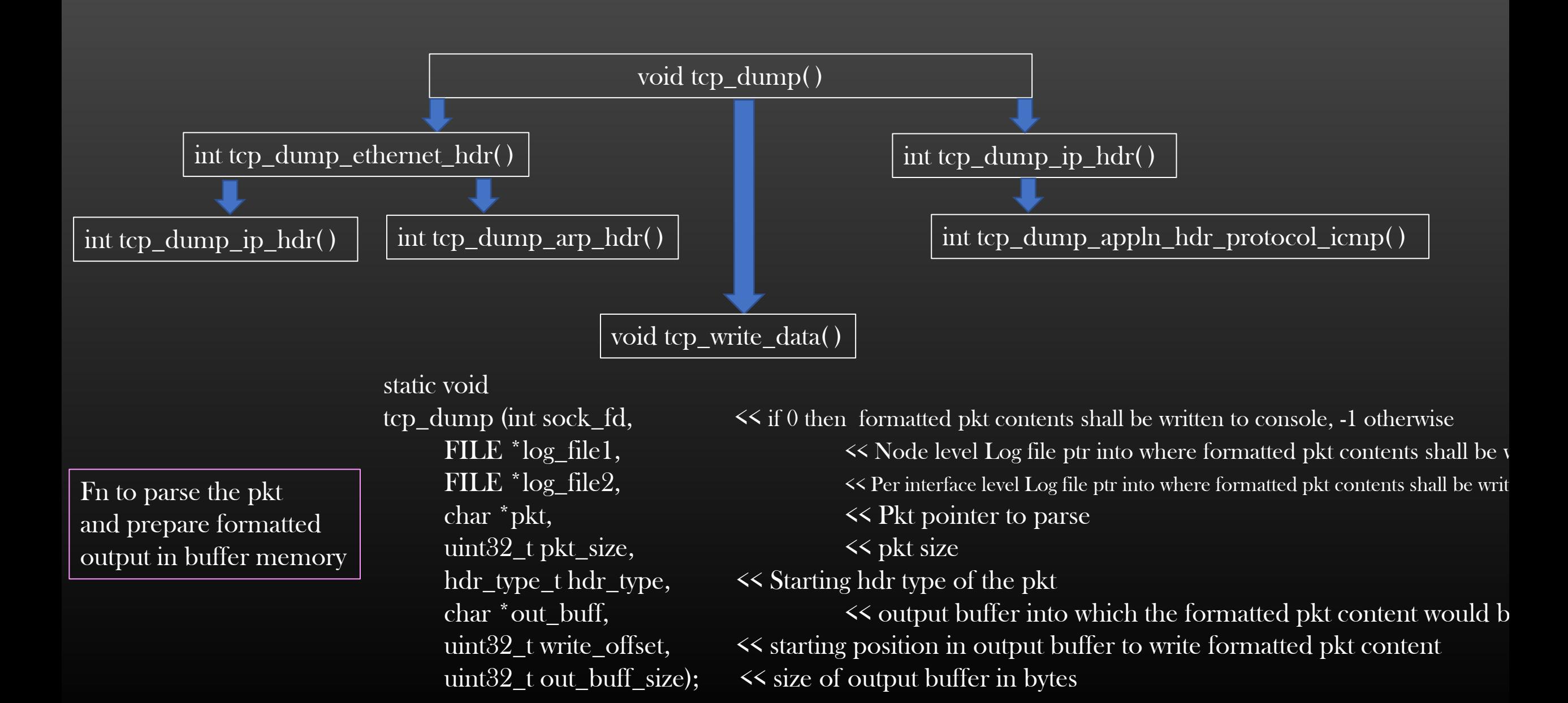

#### TCP/IP Stack Project -> Logging Infra -> logging hierarchy

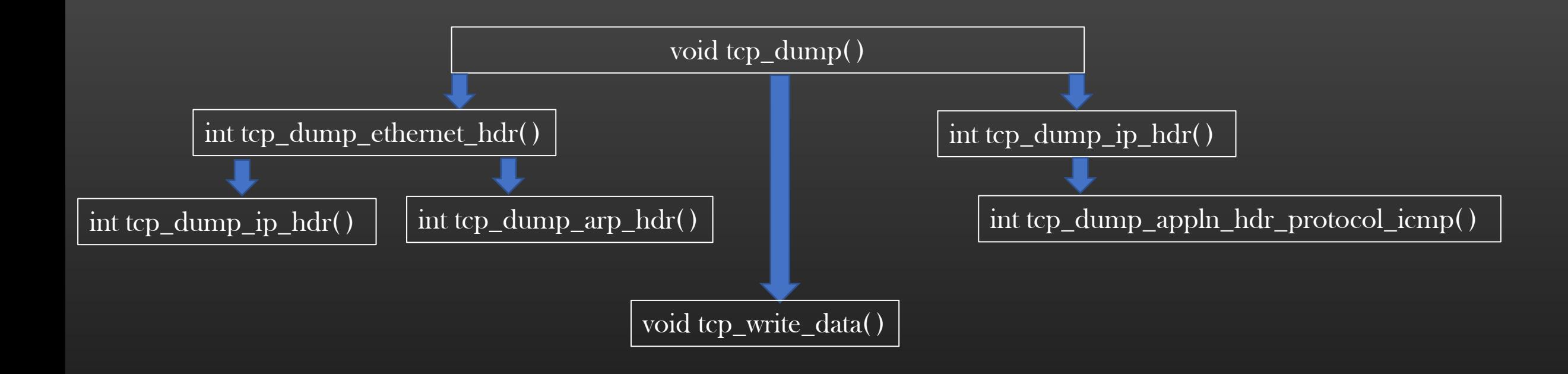

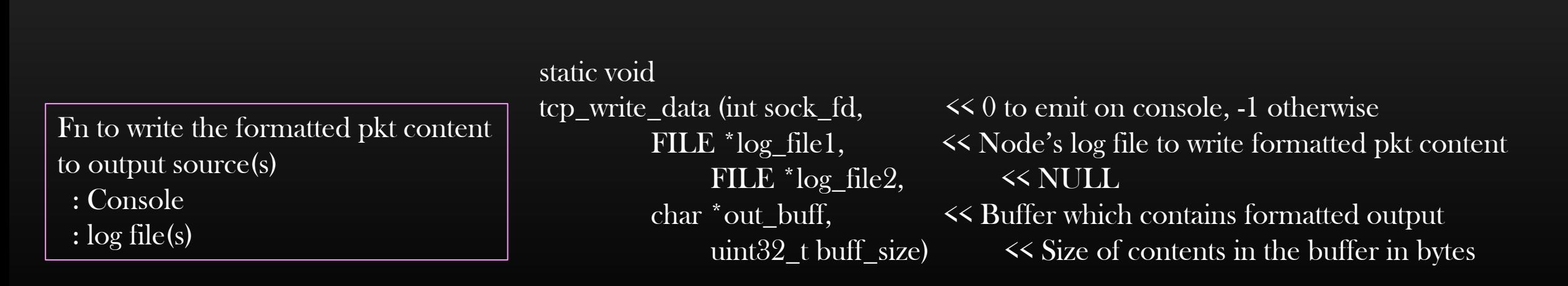

TCP/IP Stack Project -> Logging Infra -> CLIs for logging

Added As Assignment

# Notification Chains

Notify the Subscribers about the events !

- $\triangleright$  Notification Chains is an architectural concept used to notify multiple subscribers interested in the particular event
- $\triangleright$  A party which generates an Event is called Publisher, and parties which are interested in being notified of the event are called subscribers
- $\triangleright$  There is one publisher and multiple subscriber
- $\triangleright$  Once the Event is generated/produced by the Publisher, the Event is pushed to Subscriber(s)
- $\triangleright$  Subscriber can register and de-register for the event at their will
- $\triangleright$  Publisher/Subscribers could be any entities :
	- ➢ Multiple threads of the same process
	- ➢ Multiple processes running on same system
	- ➢ Multiple processes running on different systems
	- ➢ Different components of the same big software system

# Notification Chains

- $\triangleright$  We implemented an Application Spf Algorithm
- $\triangleright$  An Application ( = spf algo as an example ) must react to certain common configuration changes or events happening on a networking device
	- $\triangleright$  Example : Interface level config change by admin
		- $\triangleright$  IP address change
		- ➢ MTU change
		- ➢ Enable/disable IP address
		- ➢ VLAN config change
		- $\triangleright$  etc
- $\triangleright$  We need a mechanism that whenever an admin change such common interface level config, then all interested application must be notified of this change so that they can take appropriate action
- ➢ Let me illustrate more …

# Notification Chains

➢ build\_square\_topo( ) Consider a topology

 $\triangleright$  R1's route to R2

122.1.1.2/32 10.1.1.2 eth0

- $\triangleright$  Let us assume, that admin has disabled the interface R1-eth0
- $\triangleright$  Application Running on R1 must be informed of this event and take corrective measures
- ➢ SPF Algo on R1 must re-trigger and compute the route to R2 should be :

122.1.1.2/32 40.1.1.1 eth7 3

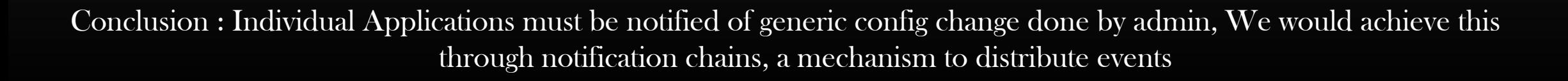

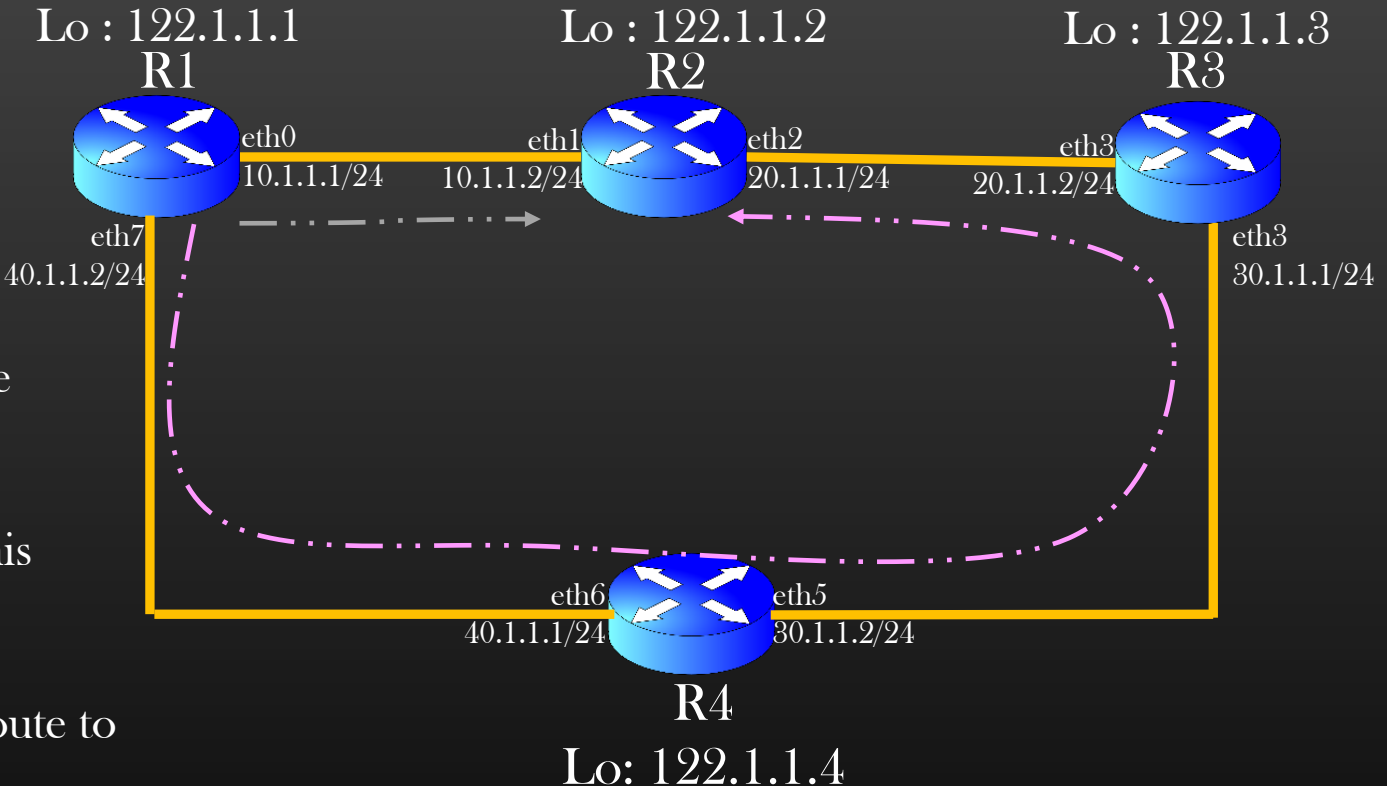
#### TCP/IP Stack Project -> Notification Chains

Plan :

- $\triangleright$  We will implement NCM as a mini-lib
- $\triangleright$  Whenever user do change in config of an interface, NCM will distribute this change to all applications

➢ Design :

nwcli.c

- $\triangleright$  NCM is nothing but a linked list of callbacks registered by applications
- $\triangleright$  On Interface config change, we will iterate over this linked list and invoke all callbacks
- $\triangleright$  At the time of initialization of TCP/IP stack, applications need to register its callback with NCM

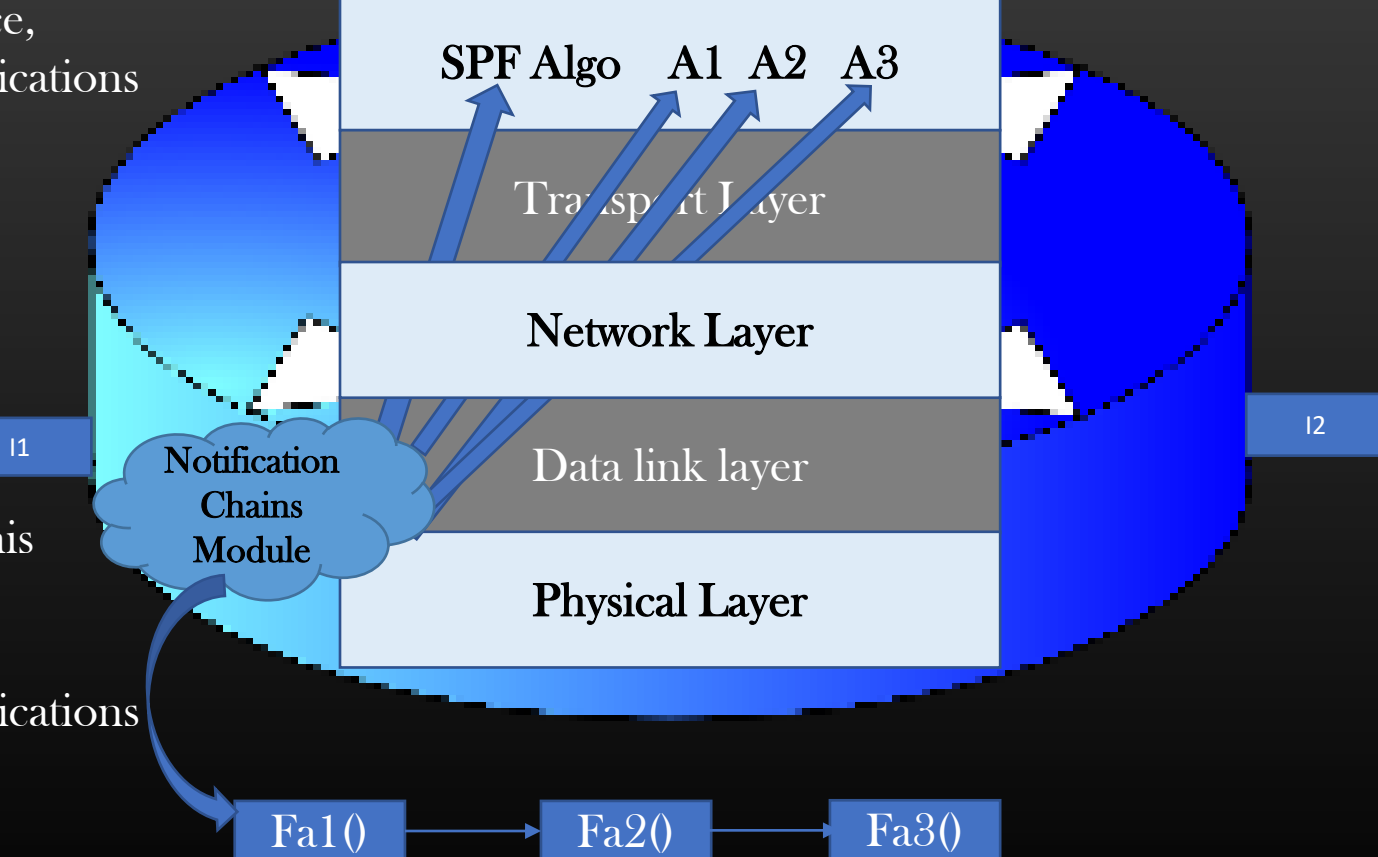

#### TCP/IP Stack Project -> Notification Chains -> Another Working Example

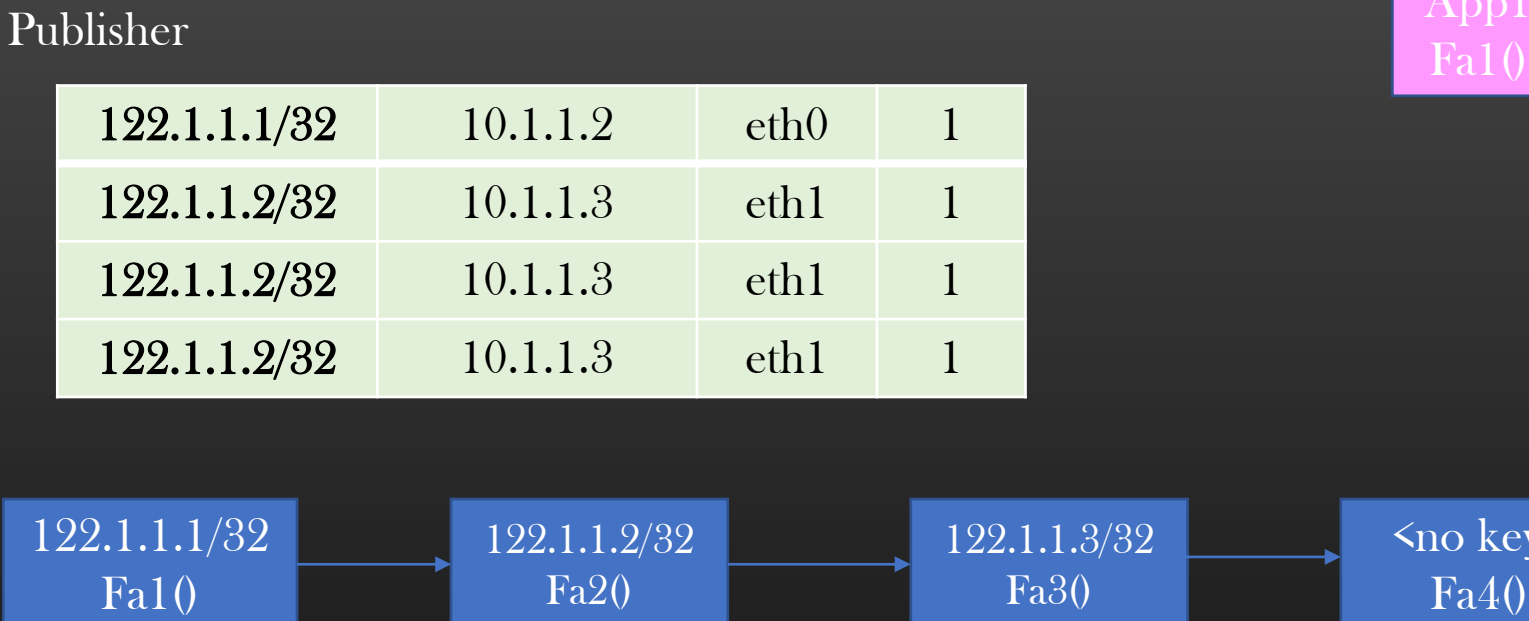

- ➢ Let us say, Publisher is the owner of Routing Table (data source)
- $\triangleright$  Subscribers have registered their callbacks with the publishers against the entries which they are interested in
- $\triangleright$  Whenever publisher update the entry in its routing table, it iterates over NFC and invoke callbacks of Subscribers matching the entry
- ➢ Subscribers who have registered without key will be notified for all updates

#### **Subscribers**

 $_{\rm V}$ 

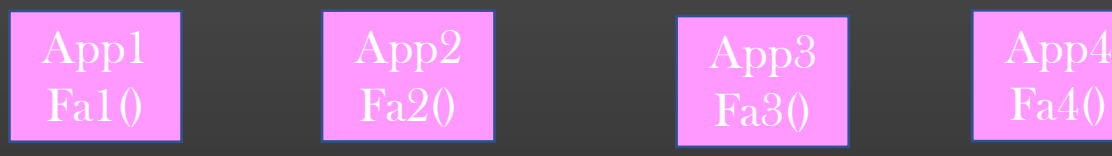

#### TCP/IP Stack Project -> Notification Chains -> Writing NFC files

We will implement a generic NFC infrastructure in files :

tcpip\_stack/notif.c tcpip\_stack/notif.h

 $\triangleright$  NFC is a linked list of callbacks (function pointers)

typedef struct notif\_chain\_ {

```
char nfc_name[64];
  glthread_t notif_chain_head; << head of linked list
} notif_chain_t;
```
typedef struct notif\_chain\_elem\_{

char key[MAX\_NOTIF\_KEY\_SIZE]; size\_t key\_size; bool\_t is\_key\_set; nfc\_app\_cb app\_cb; glthread\_t glue; } notif\_chain\_elem\_t;

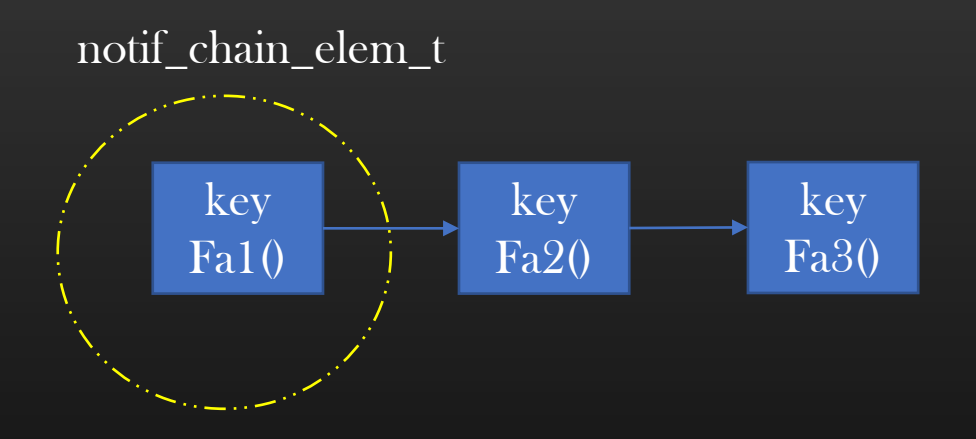

typedef void (\*nfc\_app\_cb)(void \*, size\_t);

We will implement a generic NFC infrastructure in files :

tcpip\_stack/notif.c tcpip\_stack/notif.h

 $\triangleright$  NFC is a linked list of callbacks (function pointers)

typedef struct notif\_chain\_ {

char nfc\_name[64]; glthread\_t notif\_chain\_head; << head of linked list } notif\_chain\_t;

typedef struct notif\_chain\_elem\_{

char key[MAX\_NOTIF\_KEY\_SIZE]; size\_t key\_size; bool\_t is\_key\_set; nfc\_app\_cb app\_cb; glthread\_t glue; } notif\_chain\_elem\_t;

# Subscription Request

void nfc\_register\_notif\_chain (notif\_chain\_t \*nfc, notif chain elem t \*nfce);

### Invoke Request

void nfc\_invoke\_notif\_chain (notif\_chain\_t \*nfc, void \*arg, size t arg size, char \*key, size\_t key\_size);

typedef void (\*nfc\_app\_cb)(void \*, size\_t);

#### TCP/IP Stack Project -> Notification Chains -> Interface Events Relay

- ➢ Now that we have implemented a generic NFC infra, Now we will implement how any change in interface config done by by the admin can be notified to applications (spf algo) using NFC
- $\triangleright$  Once you understand this pattern of communication, We shall implement several other notification chains in our project to implement different features Eg : how application can tell TCP/IP Stack dynamically that in which protocol packets it is interested in

 $\triangleright$  We will write two new files which would represent notification Chains specific to our TCP/IP Stack. These two files would be wrapper over generic notif.c/notif.h

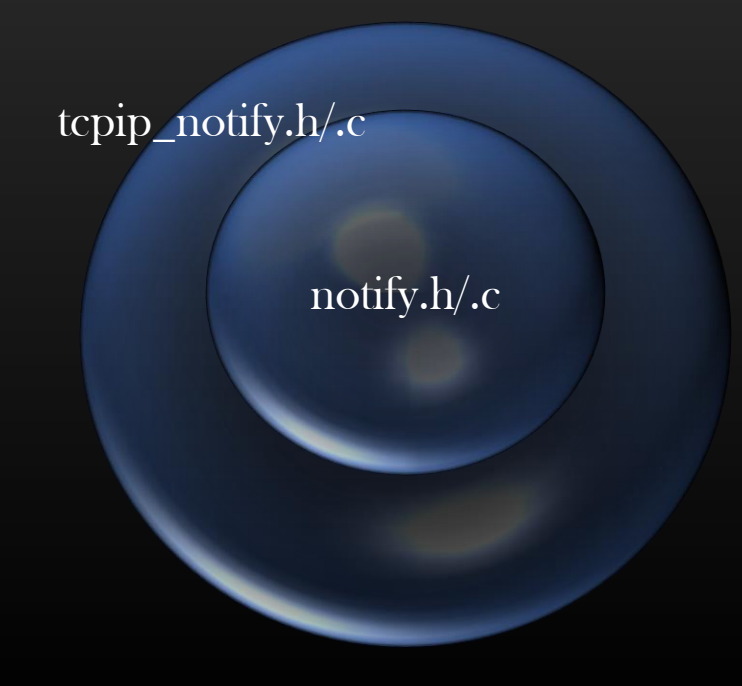

To illustrate, let me first implement NFC concept for Interface config change notifications

Once we implement a complete mechanism, then you would Clearly understand and look at the bigger picture regarding how NFC works

# Step 1 : Define registration by the Subscriber

## Step 2 : Generating notification

Step 3 : Processing notification (by the Subscriber)

#### Step 1 : Define registration by the Subscriber

### void nfc\_intf\_register\_for\_events(nfc\_app\_cb app\_cb);

- $\triangleright$  To be invoked by subscriber during init
- ➢ For interface notification, subscriber don't have to specify key (the specific intf)
- $\triangleright$  It means, whenever there will be interface config change, subscriber will be notified irrespective of which interface it is
- $\triangleright$  It is subscriber responsibility to discard the notif if interface is of no interest
- $\triangleright$  Eg : For SPF algo, change in interface vlan membership is of no interest to SPF algo since spf algo appln do no work on L2 Interfaces (vlan enabled interfaces)

Step 2 : Generating notification

#### void

nfc\_intf\_invoke\_notification\_to\_sbscribers( interface t \*intf, intf\_nw\_props\_t \*old\_intf\_nw\_props, uint $32$  t change flags);

- $\triangleright$  To be invoked by NFC to notify subscriber about change in interface config
- $\triangleright$  Based on *change\_flags* value, subscriber can find out what is changed
- $\triangleright$  This routine packs all data into a structure intert integral integrated as argument to substituted integration. Callback fn
- $\triangleright$  Notif need to be generated whenever there is config change on an interface by the user
- $\triangleright$  Publisher must pack all interested data into a single container (intf\_notif\_data\_t) to be notified to subscriber

#### TCP/IP Stack Project -> Notification Chains -> Interface Events Relay

Step 3 : Processing notification (by the Subscriber)

- Subscriber's Callback fn will be invoked with notif data as an argument
- Appln must de-wrap the structure intf\_notif\_data\_t and find the data of interest in its callback fn
- Appln can now process the notified data

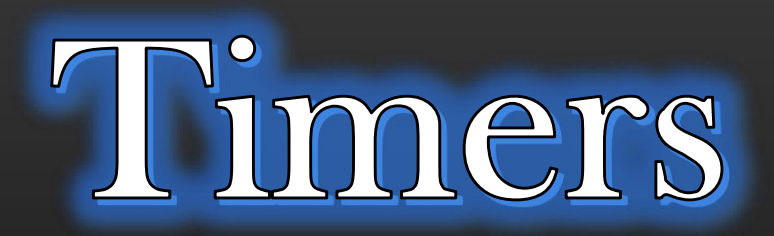

Let's add a dynamic flavor to our Project

#### TCP/IP Stack Project -> Using Timers

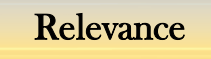

Video Already Uploaded

#### TCP/IP Stack Project -> Using Timers

#### Plan

- ➢ We shall integrate an external timer library to our project
- ➢ This timer library is based on POSIX threads, so specific to Unix family Operating systems only
- $\triangleright$  We shall first go through the steps for library integration, and then we walk over the timer APIs and how to use them
- ➢ Timer would give our TCP/IP Stack a dynamic flavor
- ➢ Timers are used to implement various Networking based problem statements and their solutions
- $\triangleright$  We shall then add a minor Timer based functionality to our project

Timer Library Integration Steps

- ➢ Download these two files :
	- ➢ [https://github.com/sachinites/tcpip\\_stack/blob/partB/WheelTimer/WheelTimer.c](https://github.com/sachinites/tcpip_stack/blob/partB/WheelTimer/WheelTimer.c)
	- ➢ [https://github.com/sachinites/tcpip\\_stack/blob/partB/WheelTimer/WheelTimer.h](https://github.com/sachinites/tcpip_stack/blob/partB/WheelTimer/WheelTimer.h)
- $\triangleright$  Place in directory :
	- ➢ tcpip\_stack/WheelTimer
- ➢ Update Makefile
	- ➢ Add to OBJS list : WheelTimer/WheelTimer.o

 $\triangleright$  Add compilation Rule : WheelTimer/WheelTimer.o:WheelTimer/WheelTimer.c \${CC} \${CFLAGS} -c -I gluethread -I WheelTimer WheelTimer/WheelTimer.c -o WheelTimer/WheelTimer.o

> Add clean and cleanall rule rm -f WheelTimer/WheelTimer.o

#### Dynamic ARP Tables

- ➢ Properties :
	- $\triangleright$  Currently ARP table entry is static meaning once installed it shall be there for forever in ARP Table
	- $\triangleright$  ARP Table entry my go obsolete as topology changes, and therefore, ARP table entries which are useless should be deleted from ARP table automatically
	- $\triangleright$  Install ARP Table entry with the Expiration time of 30 sec
	- $\triangleright$  If ARP Table entry is not used for traffic forwarding for 30 sec, delete it
	- $\triangleright$  If ARP table entry is used for traffic forwarding, refresh its expiration timer back to 30 sec again
	- ➢ Enhance show node <node-name> arp to show expiration time arp entry as an additional field

#### Get Familiar with Timer Library

- ➢ Go through Section Appendix B
- $\triangleright$  Go to next video only after you have completed Appendix B
- ➢ Next we shall proceed to implement dynamic ARP tables

#### Dynamic ARP Tables

- ➢ Solution Steps :
	- $\triangleright$  Each Node in the topology, must have its own Wheel-Timer instance running
	- $\triangleright$  A Node will schedule all its events using its own Wheel-Timer instance

 $\triangleright$  Now that each ARP table entry is associated with the timer, we need to add below member :

```
struct arp_entry_{
```

```
. . .
```

```
. . .
```
};

wheel\_timer\_elem\_t \*exp\_timer\_wt\_elem; /\* This represents that this ARP entry is being tracked by Timer now \*/

#### TCP/IP Stack Project -> Dynamic ARP Tables

#### Dynamic ARP Tables

New APIs to be written in layer2.h/layer2.c to handle ARP entry's timer

wheel\_timer\_elem\_t \* arp\_entry\_create\_expiration\_timer( node\_t \*node, arp\_entry\_t \*arp\_entry, uint $16$ \_t exp\_time);

#### void

1

arp\_entry\_delete\_expiration\_timer( arp\_entry\_t \*arp\_entry); 2

void arp\_entry\_refresh\_expiration\_timer( arp\_entry\_t \*arp\_entry);

• Should be called when ARP entry is installed in routing table for the first time

• Should be called when ARP entry is deleted from ARP Table

- Should be called whenever ARP entry is referenced for traffic forwarding Or
- Whenever the ARP entry status changed from Sane to Resolved

uint16\_t arp\_entry\_get\_exp\_time\_left(arp\_entry\_t \*arp\_entry);

• Should be used while displaying the arp entry and showing how many seconds remaining for it to expire

4

3

Sequel Course Part C (Final)

- How to Implement a new Network Application in Application Layer
	- Dynamic Protocol Registration
- Sample Network Applications We shall Develop :
	- NMP Protocol ( Nbrship Mgmt Protocol )
		- Extensive use of Timers
		- Election Algorithm
	- DDCP (Distributed Data Collection Protocol)
		- Concept of TLVs
		- Packet flooding
		- Gathering Replies from different nodes

Pre-Requisite :

Developing

TCP/IP Stack

Part C

Must have completed  $Part A$  and  $B$ 

# Dynamic Protocol Registration

Notification Chains

- $\triangleright$  We shall be going to implement a mechanism using which an application can express interest in the packets it is interested in receiving from underlying TCP/IP stack
- $\triangleright$  The Application must be able to :
	- ➢ Tell our TCP/IP Stack that in which packets (ip\_hdr->protocol for L3 pkts & ethernet\_hdr->type for L2 pkts) the application is interested in
	- $\triangleright$  Our TCP/IP Stack should handover the pkt to the application based on protocol (&type) fields in IP Hdr ( & ethernet hdr)
	- ➢ I will show the implementation for ip\_hdr->protocol field, you need to complete it for ethernet\_hdr->type field as a part of assignment
	- $\triangleright$  You should be able to realize that it implementation should make use of Notification Chains as it is another typical case of publisher (Layer3/Layer2) and Subscribers (Applications)
	- $\triangleright$  Let us understand the problem statement pictorially

#### TCP/IP Stack Project -> Dynamic Protocol Registration

- $\triangleright$  Let us say, we have some dummy appln ddcp (Distributed Data Collection) running in application layer
- $\triangleright$  This application works with two types of packets :
	- ➢ DDCP\_MSG\_TYPE\_FLOOD\_QUERY
		- $\triangleright$  This is L2 packet, meaning the pkt is encapsulated within ethernet hdr

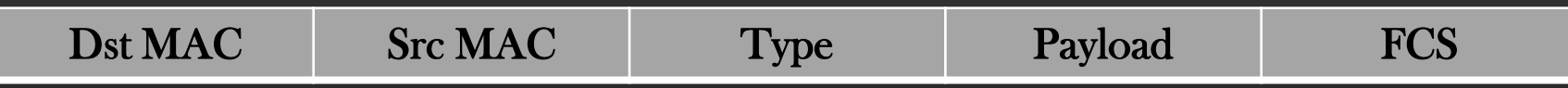

- $\triangleright$  Dst Mac : ff:ff:ff:ff:ff:ff
- $\triangleright$  Src Mac : 00:00:00:00:00:00:00
- ➢ Type = DDCP\_MSG\_TYPE\_FLOOD\_QUERY
- ➢ Payload : DDCP Application Data
- $\triangleright$  FCS = 0

#### ➢ DDCP\_MSG\_TYPE\_UCAST\_REPLY

 $\triangleright$  This is L3 pkt, meaning the pkt is encapsulated within IP hdr

#### TCP/IP Stack Project -> Dynamic Protocol Registration

- $\triangleright$  Let us say, we have some dummy appln ddcp (Distributed Data Collection) running in application layer
- $\triangleright$  This application works with two types of packets :
	- ➢ DDCP\_MSG\_TYPE\_FLOOD\_QUERY
		- $\triangleright$  This is L2 packet, meaning the pkt is encapsulated within ethernet hdr
	- ➢ DDCP\_MSG\_TYPE\_UCAST\_REPLY
		- $\triangleright$  This is L3 pkt, meaning the pkt is encapsulated within IP hdr

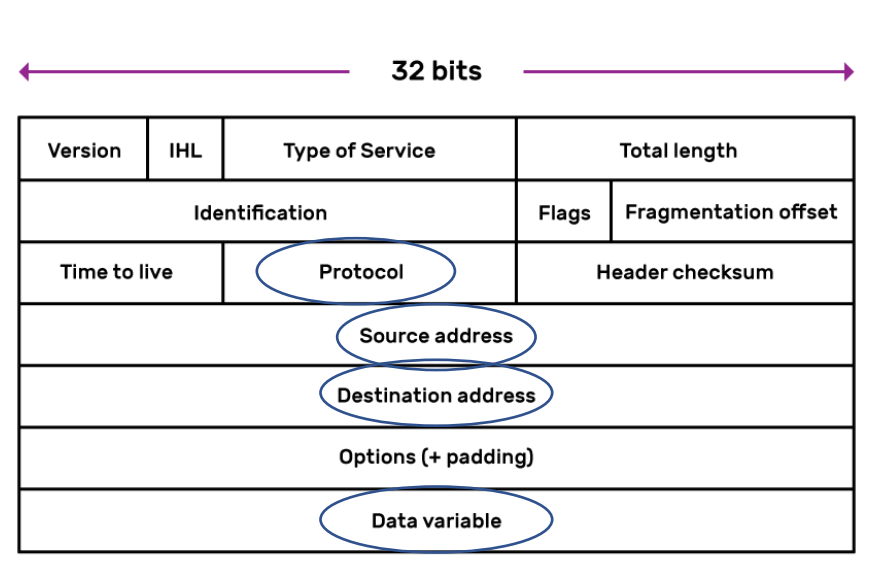

- ➢ Protocol : DDCP\_MSG\_TYPE\_UCAST\_REPLY
- ➢ Src Addr : Lo address of sender
- ➢ Recv Addr : lo addr of Receiver

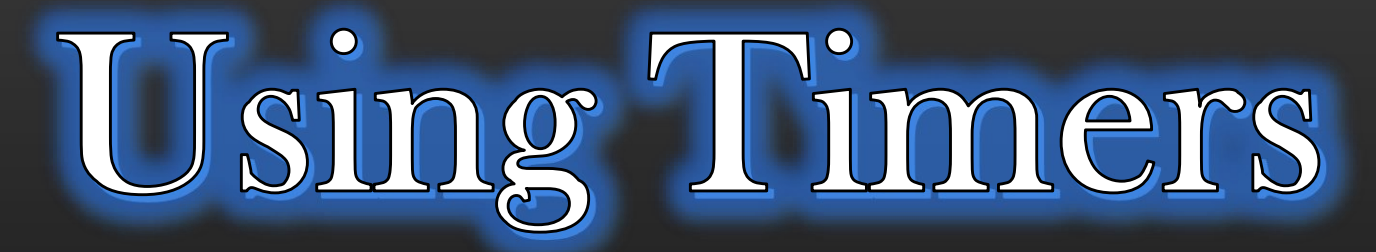

Learn Integrate Timer Library in 30 Minutes

➢ Goal of this Course :

- ➢ To quickly take a look how we can integrate a ready-made timer library with our application and start using timers straightaway on linux systems
	- > No discussion on internal Implementation

#### Src Code

git clone <https://github.com/sachinites/WheelTimer> Dir : WheelTimer/WheelTimer/ Files : WheelTimer.c, WheelTimer.h gluethread/glthread.h, gluethread/glthread.c Demo : main.c Compile : gcc -g main.c gluethread/glthread.c WheelTimer.c -o exe -lpthread

Timer Basics and Terminologies

- Suppose at  $t = 0$ , you start a timer of 10 sec to send out a packet to remote machine
	- At  $t = 0$ , timer is started
	- At  $t = 10$ , timer is fired Or timer is expired
	- Timer was running from  $t = 0$  to  $t = 10$

Working with Timers

 $wt$  = init\_wheel\_timer() start\_wheel\_timer(wt);

 $wt\_elem$  = register\_app\_event(wt, ...)

A handle which application has to cache to perform future operations on this event

de\_register\_app\_event (wt, wt\_elem); wt\_elem = NULL;

Application TimerLibrary (separate thread)

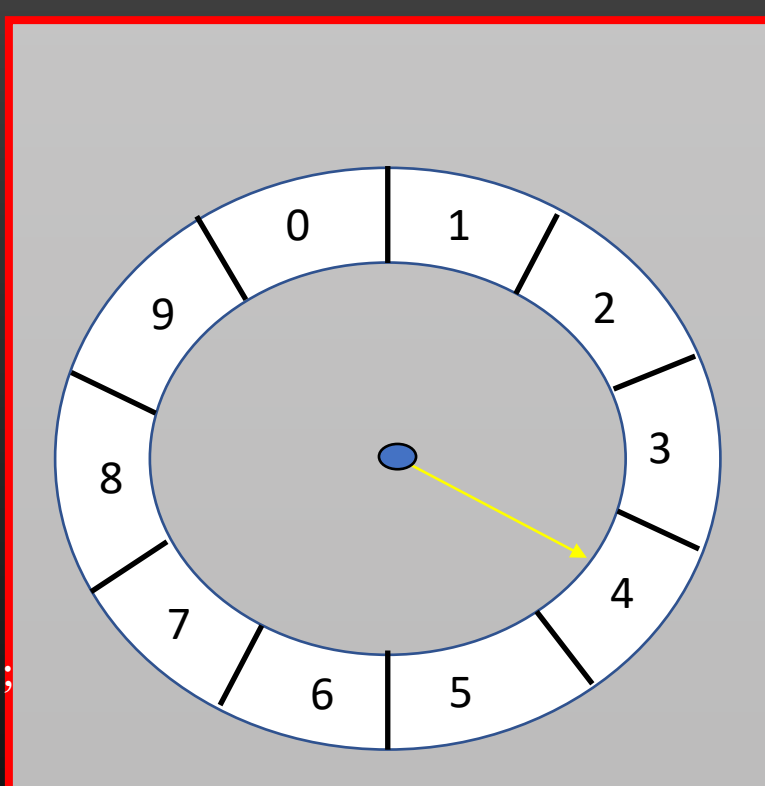

#### Application Callback

➢ The Timer library does the application's work by invoking the Application fn

➢ This Application fn is called 'timer callback'

}

```
Prototype : void (*fn)(void *, int);
```
Eg : void print\_string(void \*arg, int arg\_size) {

```
char *data = (char *)arg;
int string len = arg size;
printf("String = %s\n", data);
```
- $\triangleright$  Application should write the fn of this prototype to be register with the timer
- ➢ Now let us see timer in Action..

#### Using Timer Library

 $\prime^*$  Creating a new timer  $\prime$ 

1

wheel\_timer\_t\* init\_wheel\_timer(int wheel\_size, int clock\_tic\_interval);

 $\frac{1}{x}$  Starting the new timer  $\frac{x}{x}$ 

void start\_wheel\_timer(wheel\_timer\_t \*wt); 2 5

/\*Scheduling event with the timer  $\sqrt[t]{\ }$ 

wheel\_timer\_elem\_t \* register\_app\_event(wheel\_timer\_t \*wt, app\_call\_back call\_back, void \*arg, int arg\_size, int time\_interval, char is\_recursive); 3

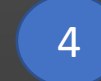

#### $\alpha^*$  De-register the already scheduled event  $\alpha^*$

void de\_register\_app\_event (wheel\_timer\_t \*wt, wheel\_timer\_elem\_t \*wt\_elem);

/\* Reschedule event again \*/

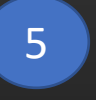

void

int

wt\_elem\_reschedule (wheel\_timer\_t \*wt, wheel\_timer\_elem\_t \*wt\_elem, int new\_time\_interval);

 $\gamma^*$  Get Remaining time left for the event to fire  $\gamma$ 

6

wt\_get\_remaining\_time(wheel\_timer\_t \*wt, wheel\_timer\_elem\_t \*wt\_elem);

 $\frac{1}{2}$  Stop the timer  $\frac{1}{2}$ 

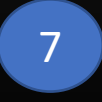

void cancel\_wheel\_timer (wheel\_timer\_t \*wt);

#### **Conclusion**

- $\triangleright$  We Quickly (~30 min) toured the API to make use of timers
- ➢ Quickly Integrate the timer library with your projects and start using !
- ➢ Assignment
	- ➢ Src Code :

1. Create a Wheel Timer instance for a Routing Table

- 2. Add a wheel\_timer\_elem\_t member to the rt entry. This member keeps track of the exp timer of the entry
- 3. Add the time of installing the rt entry into routing Table, schedule the expiration of the rt entry with the Wheel timer
- 4. Write a new timer callback function. This fn shall be invoked by WheelTimer on timer expiry. This fn should delete the rt entry after un-scheduling the rt entry with the WheelTimer

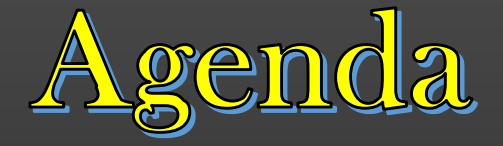

# Developing TCP/IP Stack Part B

- 1. Interface Management & statistics
- 2. Dynamic L3 Route Calculation No More Manual installation of L3 routes
- 3. Making TCP/IP stack dynamic Dynamic ARP table
- 4. Sample L2 Layer Application & Working with Timers
- 5. Programmable TCP/IP Stack
- 6. Develop Logging Infra Packet Captures

# Thank You!

#### Application

Transport Layer

Network Layer

Data link layer

# Notification Chains

Notify the Subscribers about the events !

- $\triangleright$  Notification Chains is an architectural concept used to notify multiple subscribers interested in the particular event
- $\triangleright$  A party which generates an Event is called Publisher, and parties which are interested in being notified of the event are called subscribers
- $\triangleright$  There is one publisher and multiple subscriber
- $\triangleright$  Once the Event is generated/produced by the Publisher, the Event is pushed to Subscriber(s)
- $\triangleright$  Subscriber can register and de-register for the event at their will
- $\triangleright$  Publisher/Subscribers could be any entities :
	- ➢ Multiple threads of the same process
	- ➢ Multiple processes running on same system
	- ➢ Multiple processes running on different systems
	- ➢ Different components of the same big software system

#### Notification Chains -> Pictorial Representation

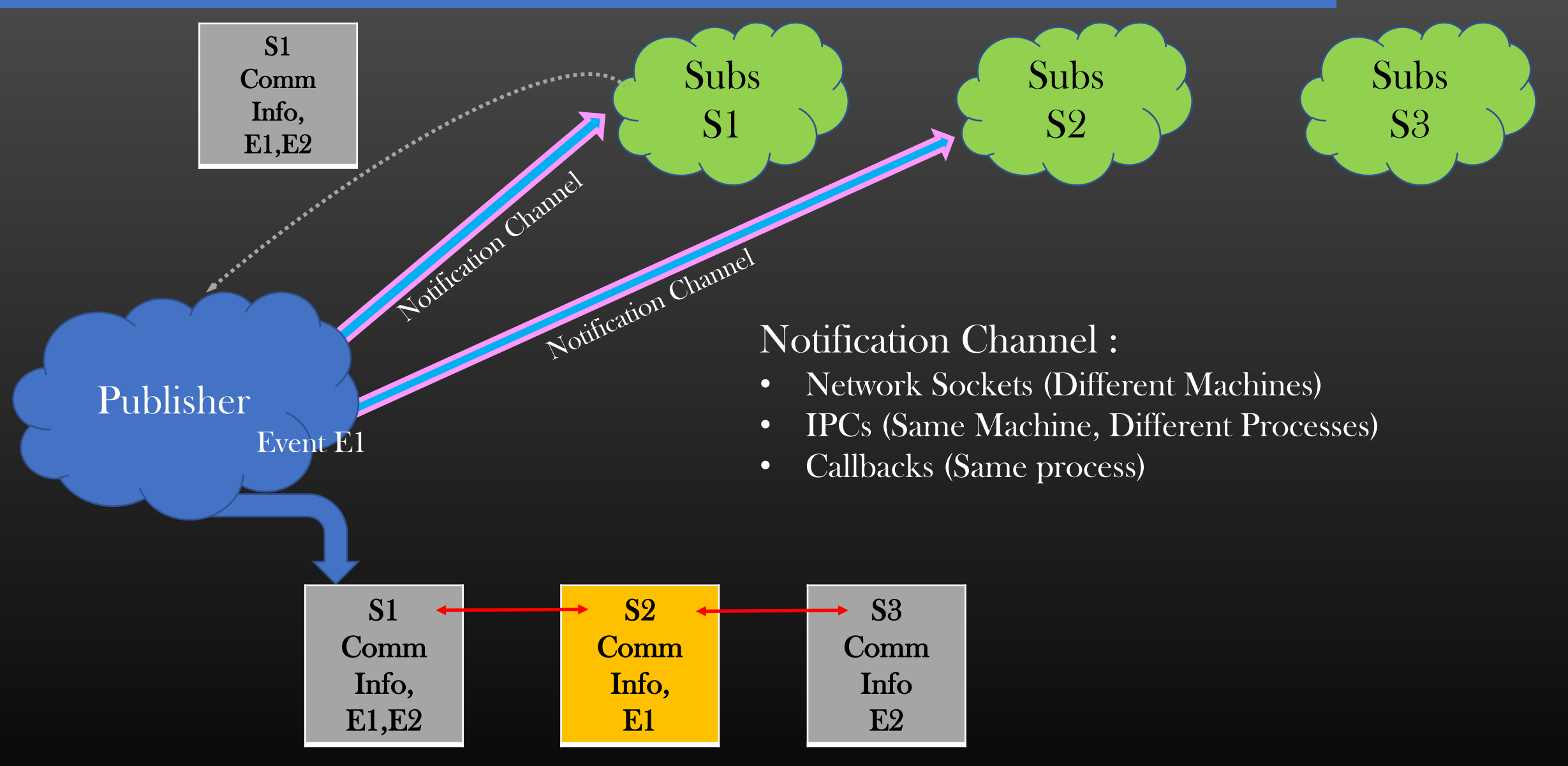

#### Let us discuss one realistic Example !

#### Notification Chains -> Pictorial Representation

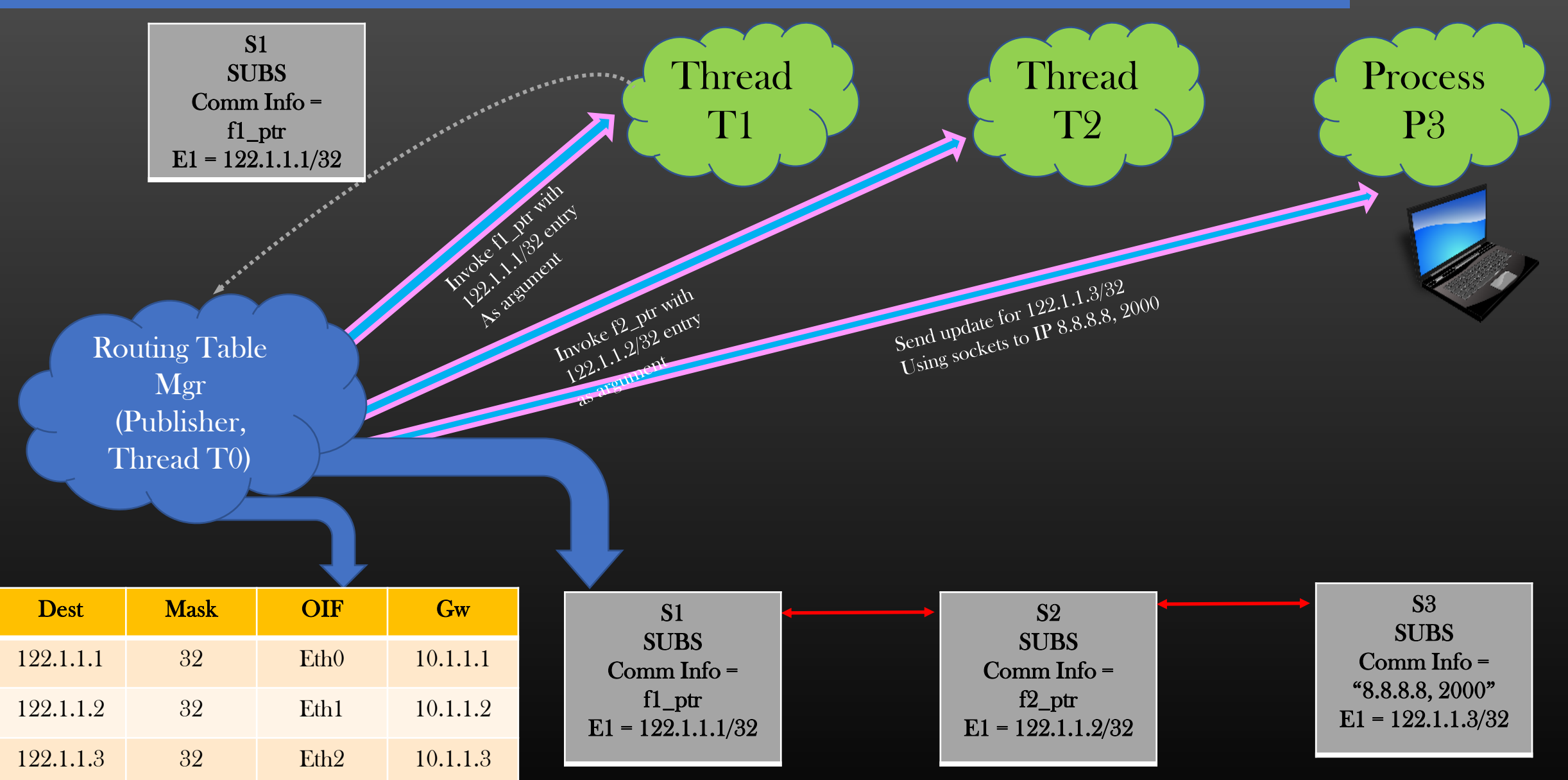

How Subscribers Subscribe and unsubscribe with publisher ?

- $\triangleright$  We will be going to implement a Library which implements Notification Chains functionality
	- $\triangleright$  Pre-requisites
		- ➢ IPC
			- ➢ Socket Programming
			- ➢ Function Pointers
			- $\triangleright$  Good Command on  $C/C^{++}$
			- ➢ MsgQs, Unix Domain Sockets ( optional )
	- ➢ Expected LOCs
		- $\geq 1500 2000$  (if you implement Fully)
		- ➢ Level of Difficulty : Medium

 $\triangleright$  It's a concept – So you are free to implement in your fav Programming language, But I will use C for Demo on Linux  $\triangleright$  NF is used all over the industry (Publisher Subs Model is very common Design pattern of communication)

- $\triangleright$  Create your github account if not already, Do all your coding on github
- $\triangleright$  Along the way you will learn more new programming concepts
	- ➢ TLVs, Timers, KeepAlive msgs
#### Notification Chains -> Project Components

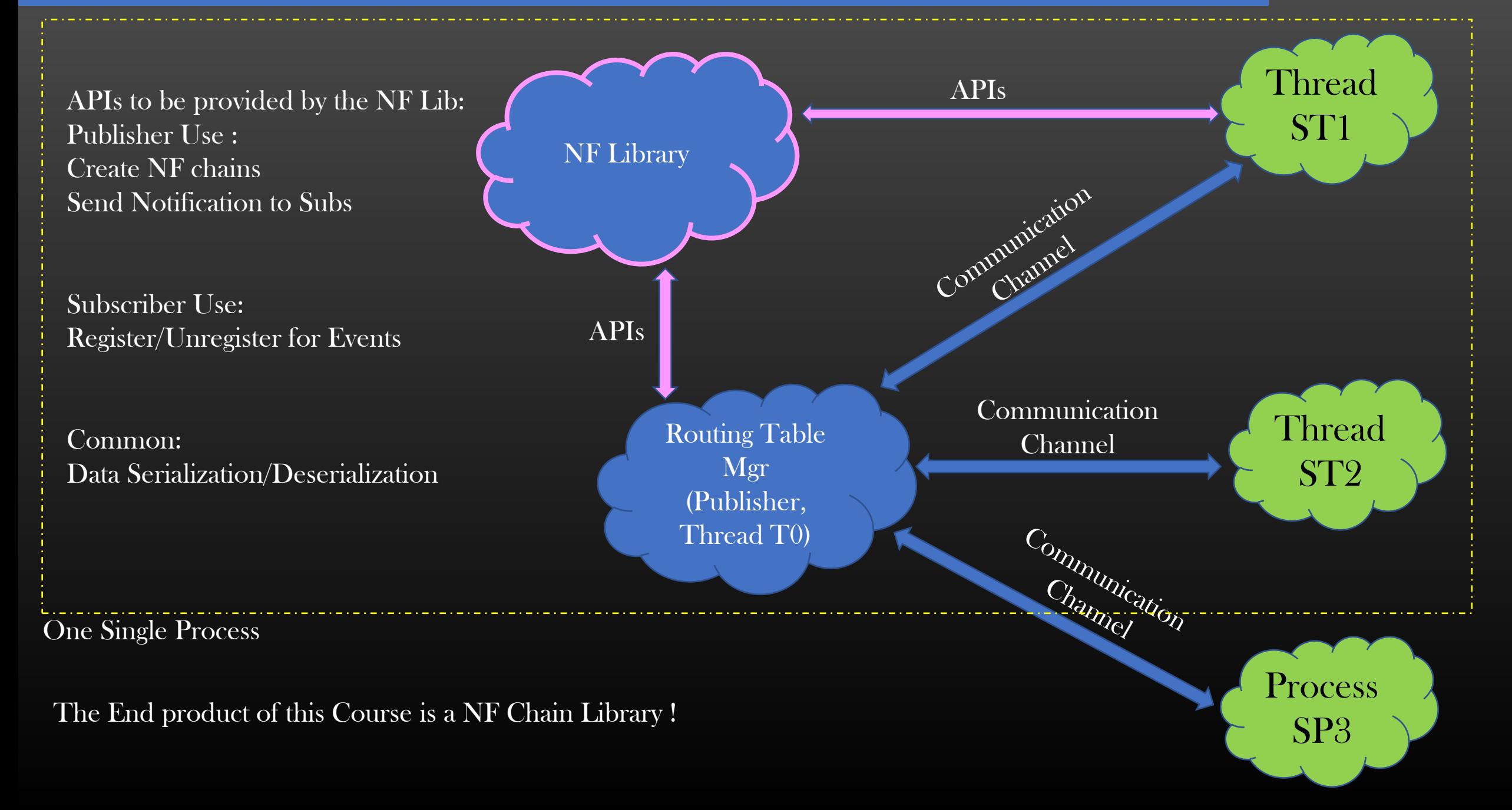

➢ All Codes Accessible at

- ➢ <https://github.com/sachinites/NotificationChains>
	- ➢ /CompleteProject (Complete solved Project, use it for reference)
	- ➢ /PubSubModelDemo (Simplified, we develop in this course )

Let's Start ...!  $\odot$ 

Phase 1 : Writing a Sample Publisher Code which is in-charge of sample data source

Phase 2 : Notification Chain Data Structures

Phase 3 : Writing Sample Subscriber with Communication Channel as Network Sockets

Phase 4 : (De)-Registration Procedure

Phase 5 : Sending Event notification from Publisher to Subscriber

Phase 6 : Detecting Subscriber Liveness

Phase 7 : Serialized Communication using TLVs

Phase 8 : What if Publisher Dies ?

#### Notification Chains -> Phase 1 -> Publisher

- $\triangleright$  A Publisher is an entity which is in-charge/owner of the data source
- $\triangleright$  In our Project, We will create a Publisher Routing Table Manager who is in-charge of Routing table, a Data source

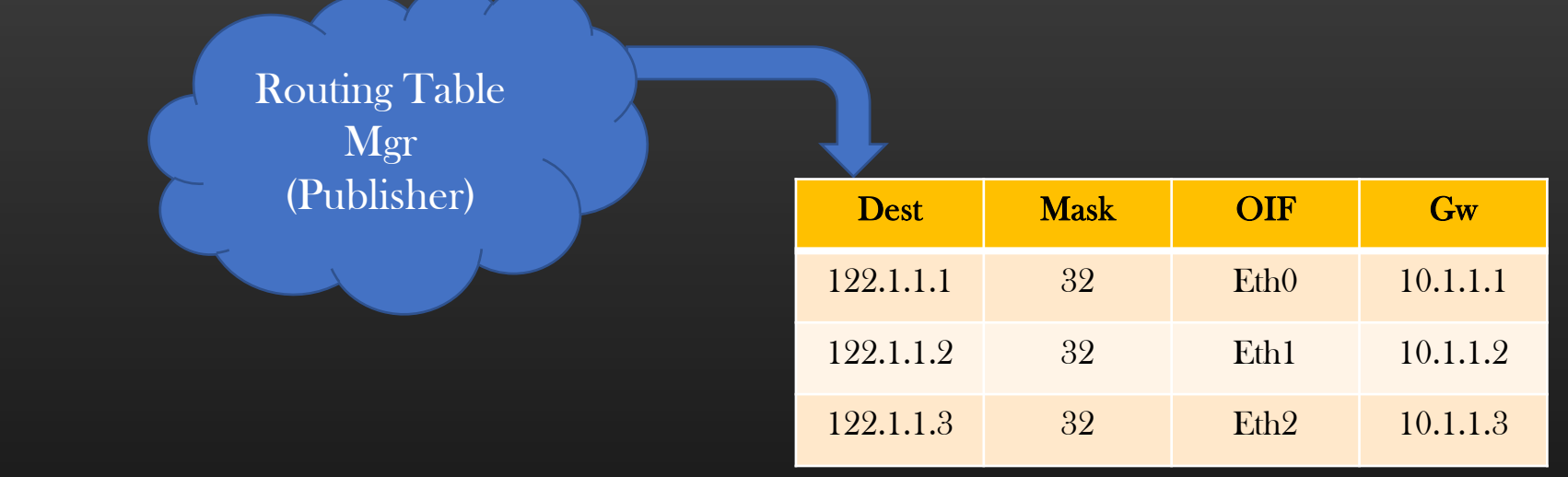

- $\triangleright$  A publisher can modify the data source at its will
- $\triangleright$  Publisher must notify the update of its data source to all subscribers who have subscribed for the update
- ➢ Publisher can be in-charge of multiple data sources

#### Notification Chains -> Phase 1 -> Publisher

### Data Source : rt.h , rt.c

typedef struct rt\_entry\_keys\_{

char dest[16]; char mask; } rt\_entry\_keys\_t;

```
typedef struct rt_entry_{
```
rt\_entry\_keys\_t rt\_entry\_keys;

char  $gw$ <sub>-ip</sub>[16]; char oif[32]; struct rt\_entry\_ \*prev; struct rt\_entry\_ \*next; } rt\_entry\_t;

typedef struct rt\_table\_{

rt\_entry\_t \*head; } rt\_table\_t;

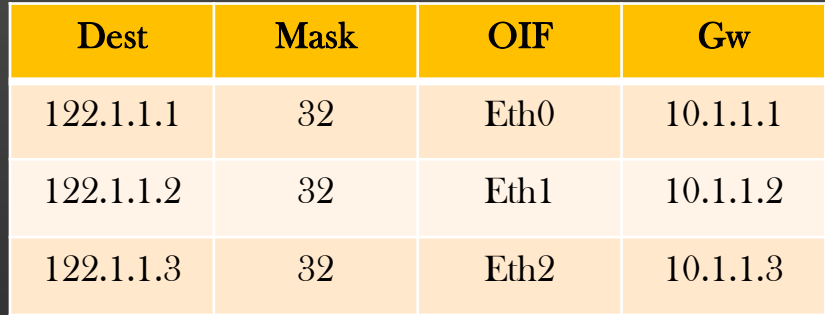

APIs : CRUD

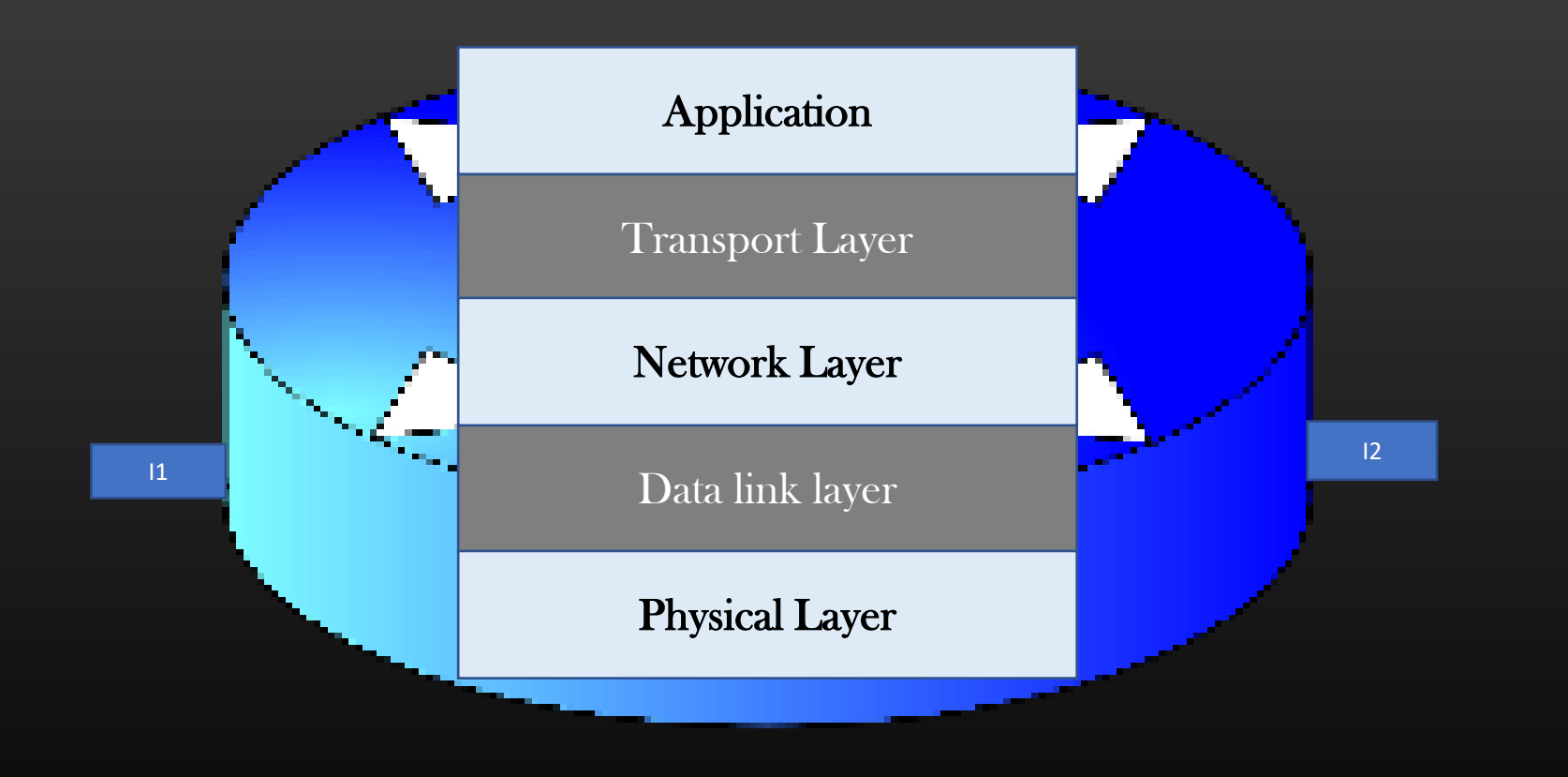

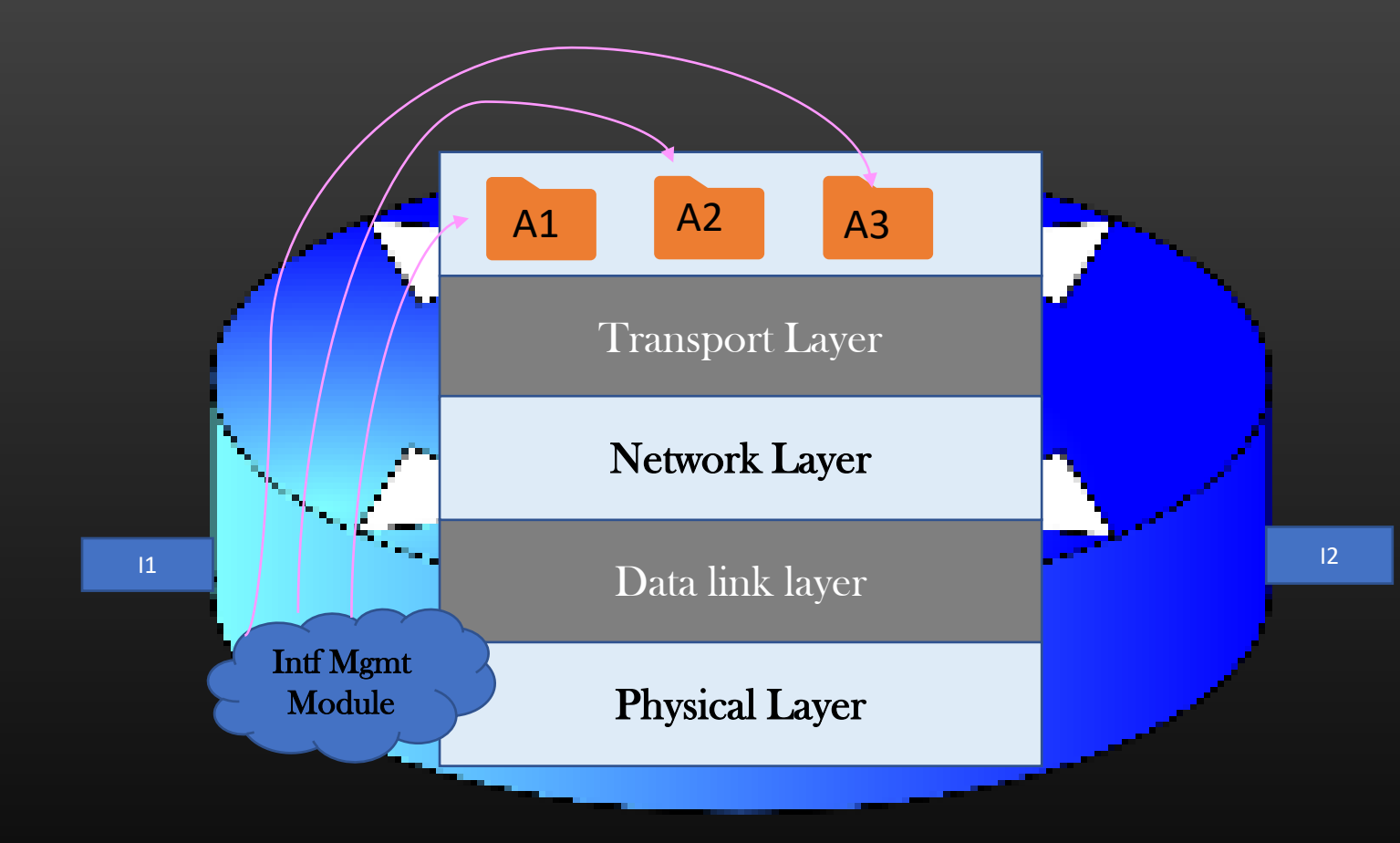

When Admin Shut down an interface I1:

- A1, A2 may want to stop sending hello pkts
- A3 may want to trigger some algorithm

Publisher : Intf mgmt Module (Kernel space) Subscribers : Application (User Space) Communication Channel : USA < - - > KS IPC techniques

 $\triangleright$  In the prev section, we noticed that every time the user changes the physical structure of the topology, user need to manually trigger spf algo using "run spf all" to update the Routing tables

I1

 $\triangleright$  Our Goal is :

- $\triangleright$  Whenever user does anything which changes the physical topology and require update of routes, then SPF algorithm must trigger automatically
	- $\triangleright$  Events :
		- $\triangleright$  Intf up/down
		- ➢ Intf IP Address Change
		- $\triangleright$  Link metric change
		- $\triangleright$  Etc..

➢ We will implement NC in our TCP/IP stack lib

- ➢ Publisher : Interface Backend handlers
- $\triangleright$  Subscriber : Applns(spf.c)
- ➢ Communication Channel :
	- $\triangleright$  Appln callbacks

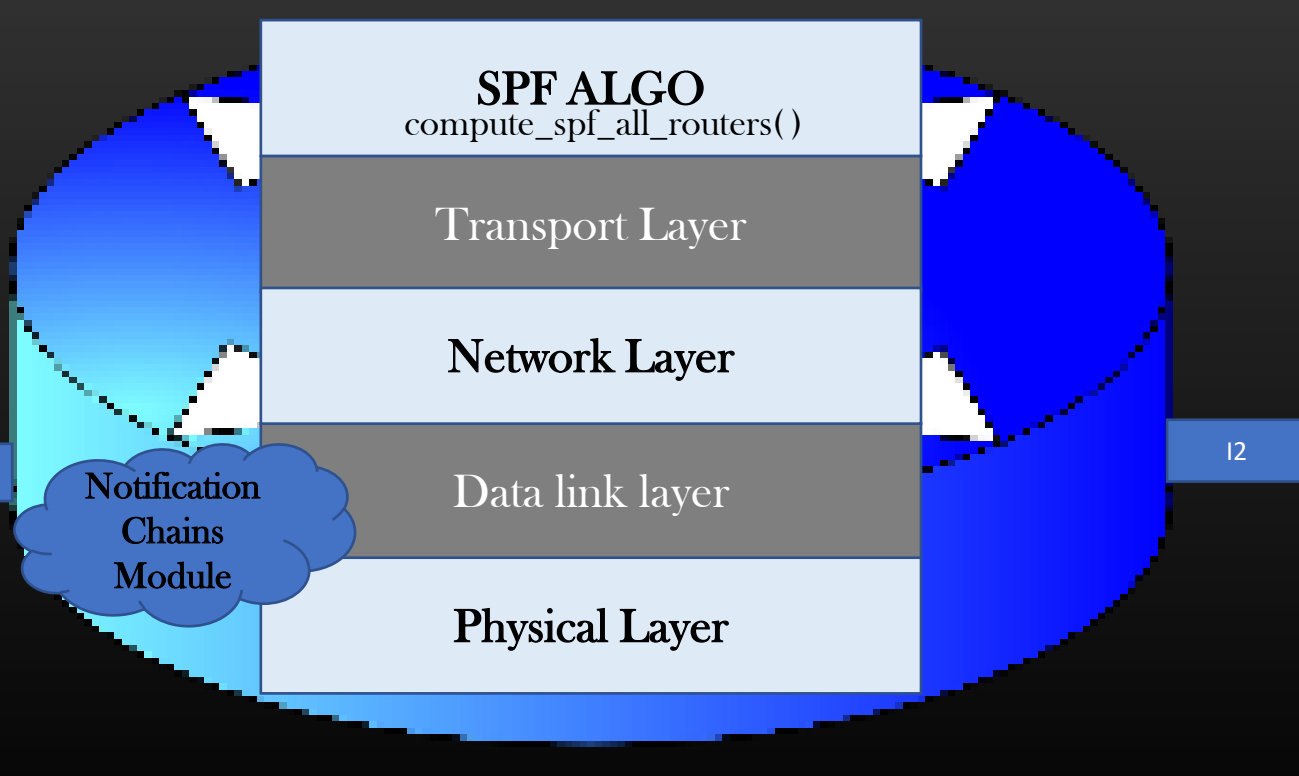

### TCP/IP Stack Project -> Notification Chains

## ➢ Todo :

- $\triangleright$  How SPF algorithm (any application) Express its interest with NCM in specifically interface up/down events ?  $\triangleright$  SPF algo may have no interest if user changes the MTU or bandwidth of the interface
- ➢ How Application can unregister or register for more new events dynamically with NCM ?
- ➢ How NCM notifies the exact event to Spf Algo appln ?
	- $\triangleright$  Is it IP address changes Or link metric Change Or interface enable/disable ?

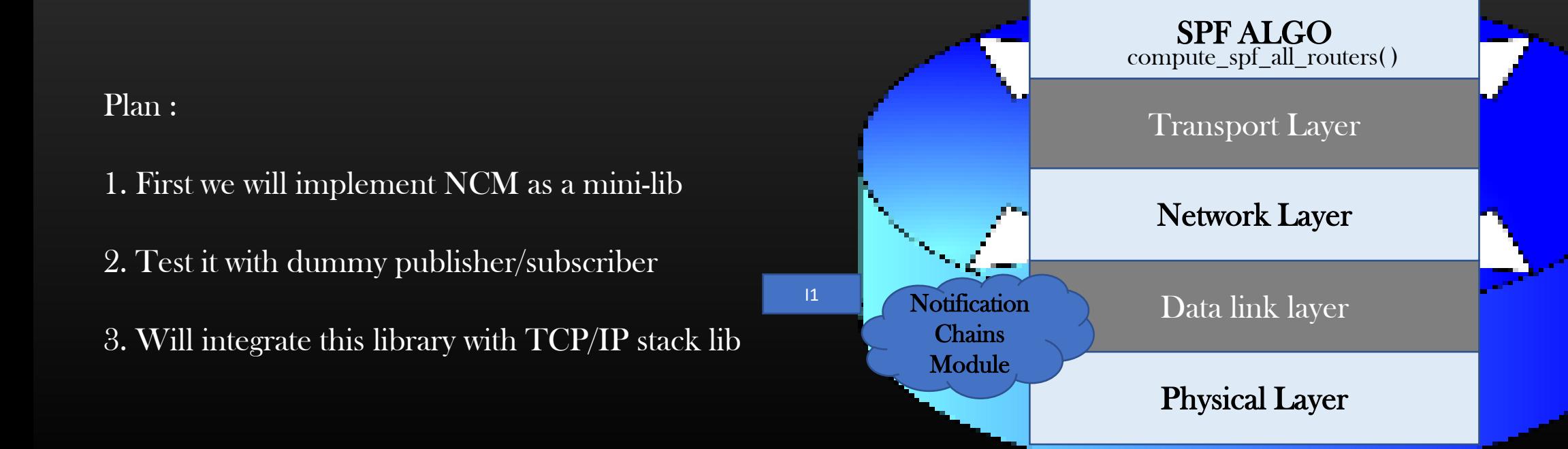

TCP/IP Stack Project -> Notification Chains

- ➢ We Create one instance of notification Chain per Event type
- ➢ For example :
	- $\triangleright$  Publisher generates Events E1, E2 and E3
	- ➢ There could be different set of subscribers interested in each events
	- ➢ All Subscribers interested in particular event are grouped together under one notification chain
	- $\triangleright$  Though subscribers subscribed for same Event E, may choose different communication channels to be notified

# Notification Chains

Thank you